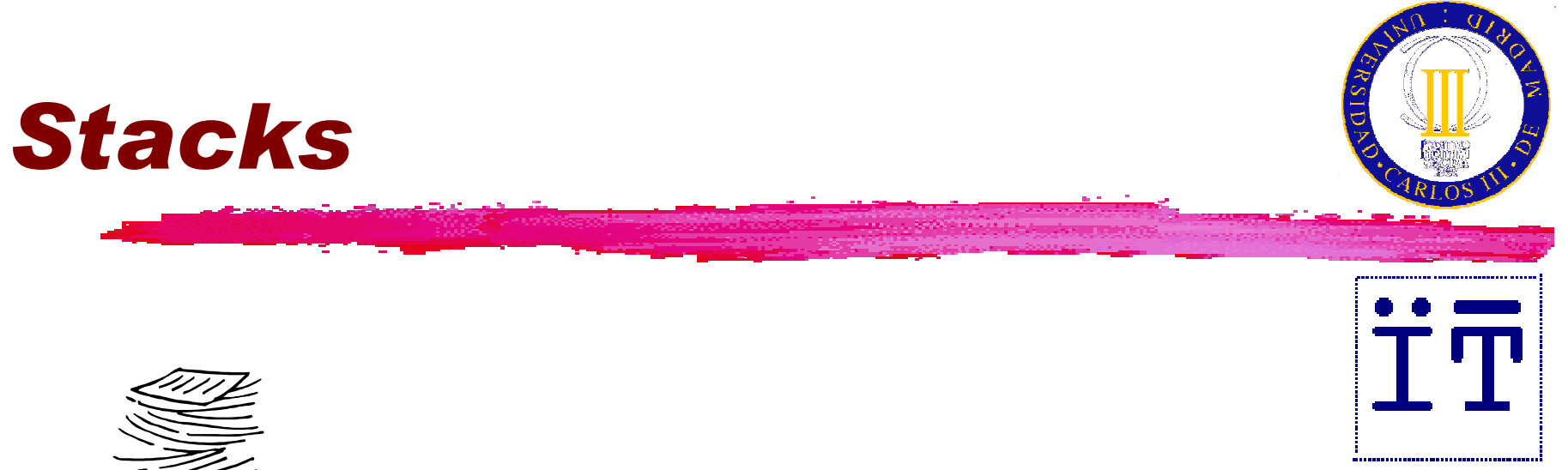

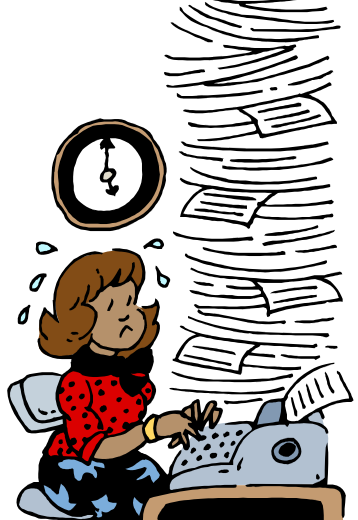

#### Carlos Delgado KloosDep. Ingeniería TelemáticaUniv. Carlos III de Madrid

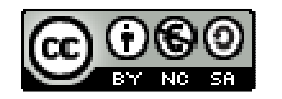

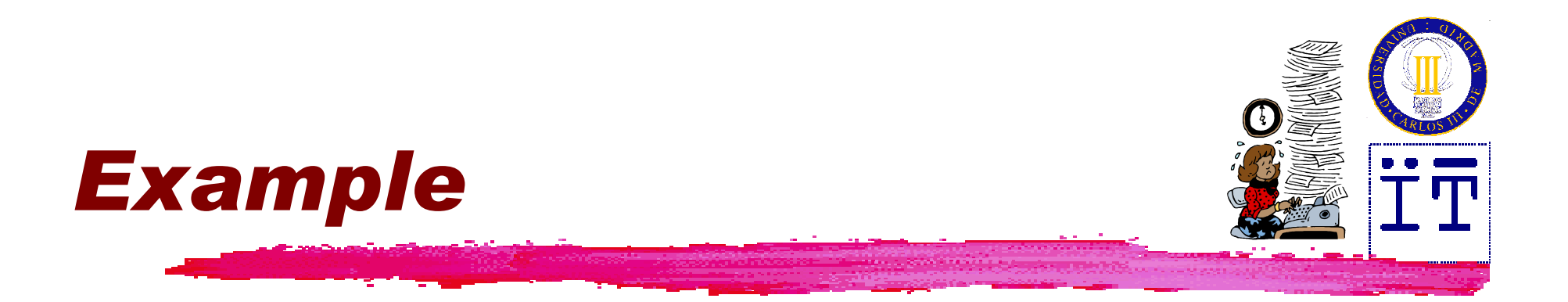

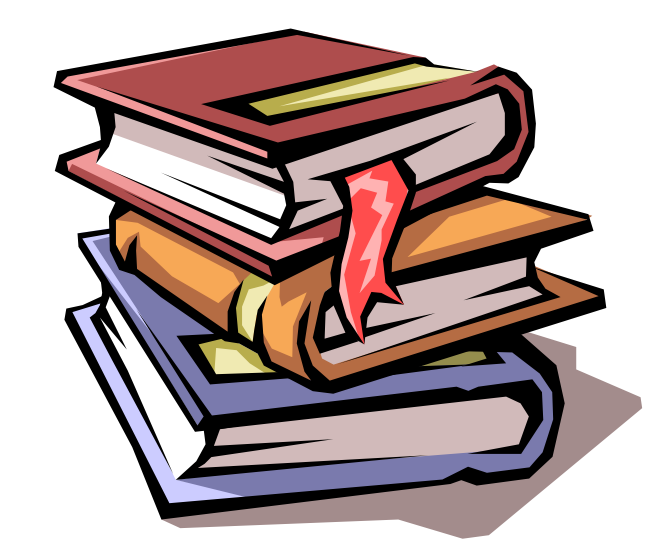

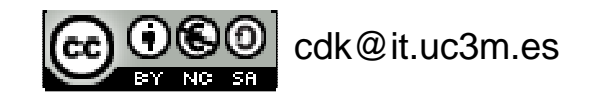

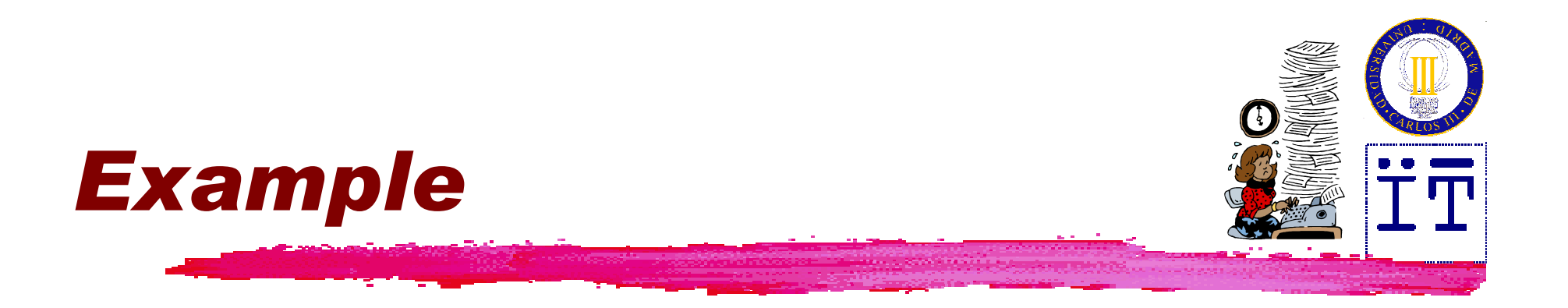

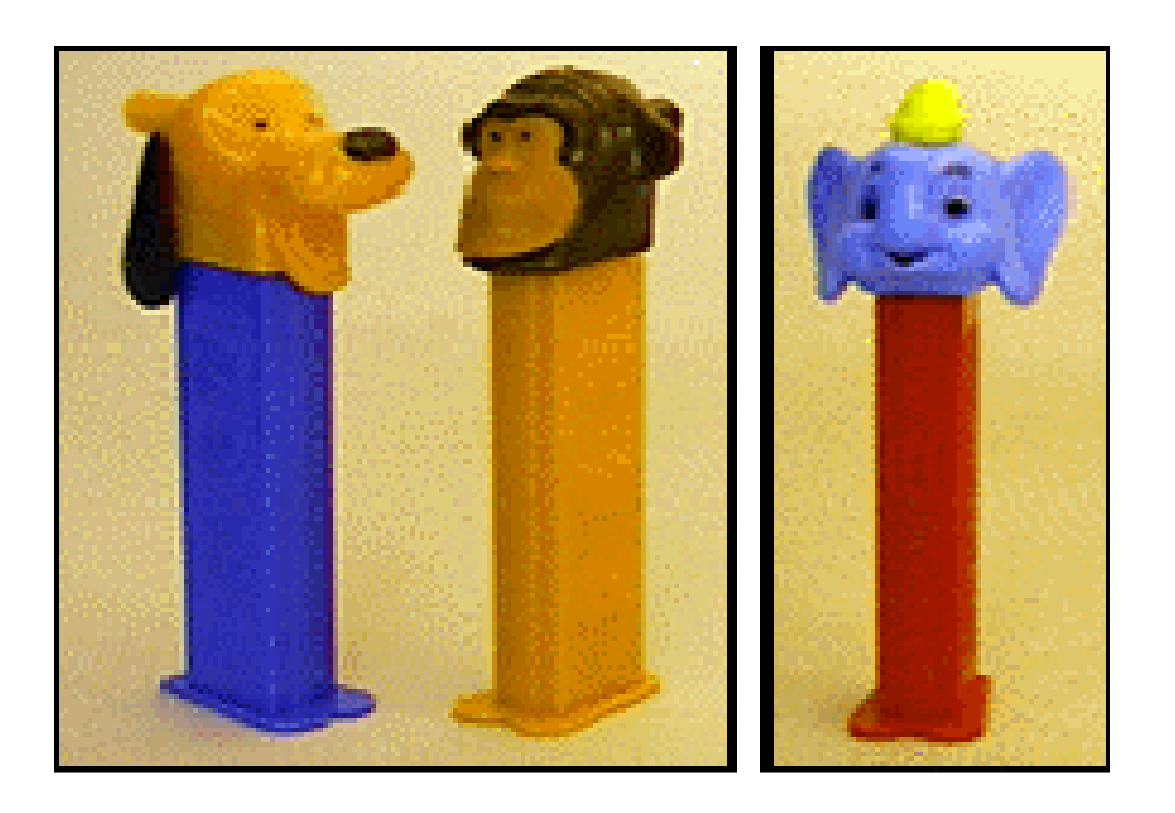

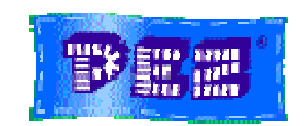

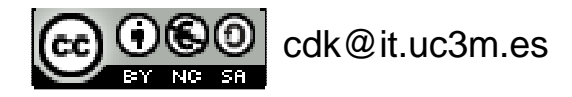

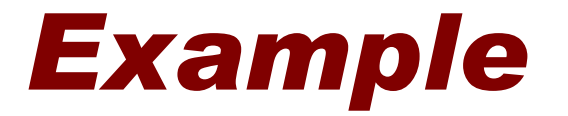

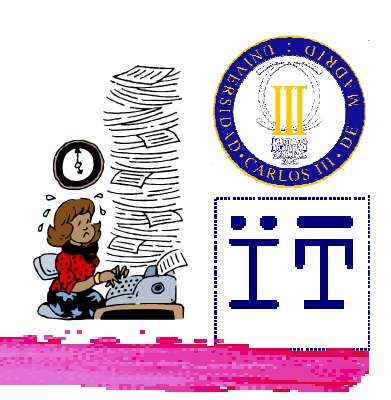

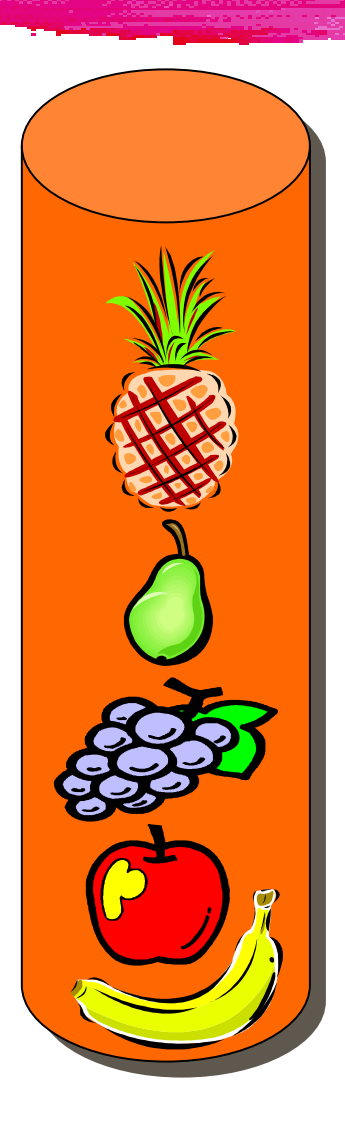

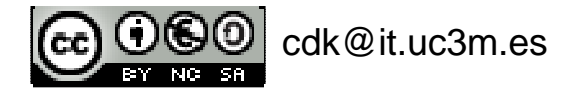

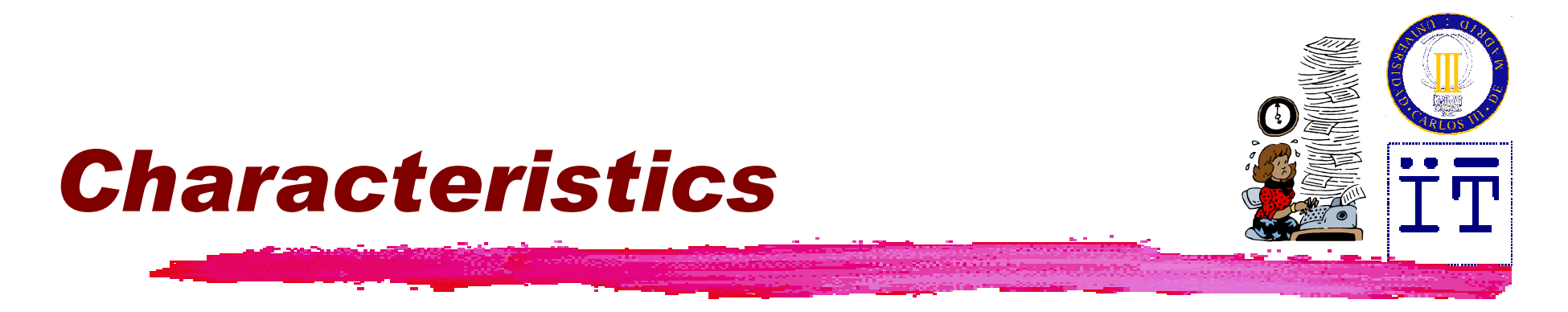

- **Linear structure**
- Access on one end both for insertion and<br>extraction extraction

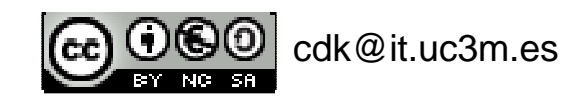

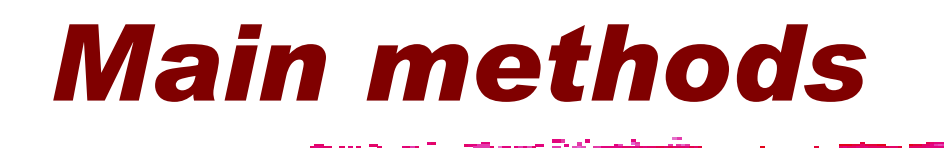

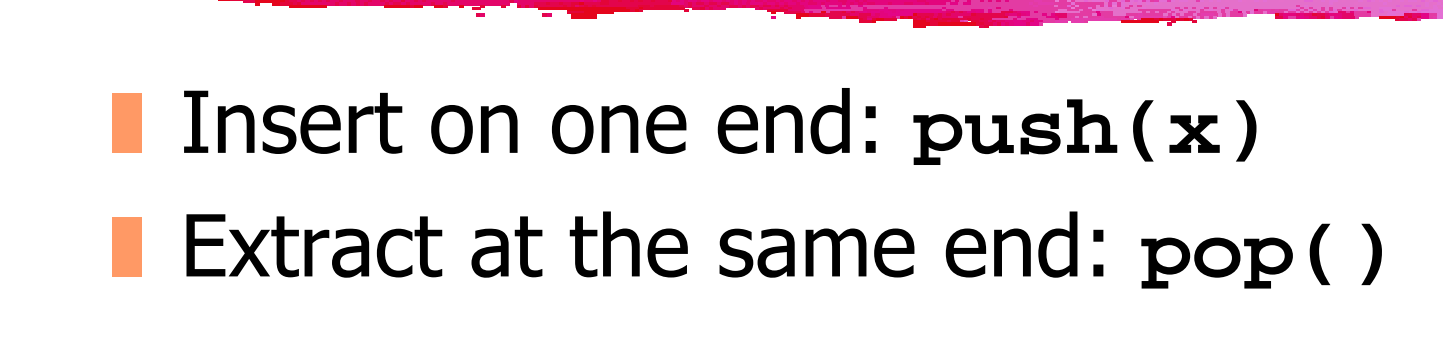

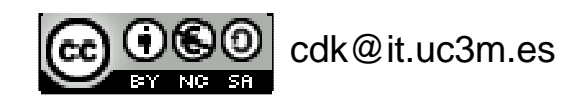

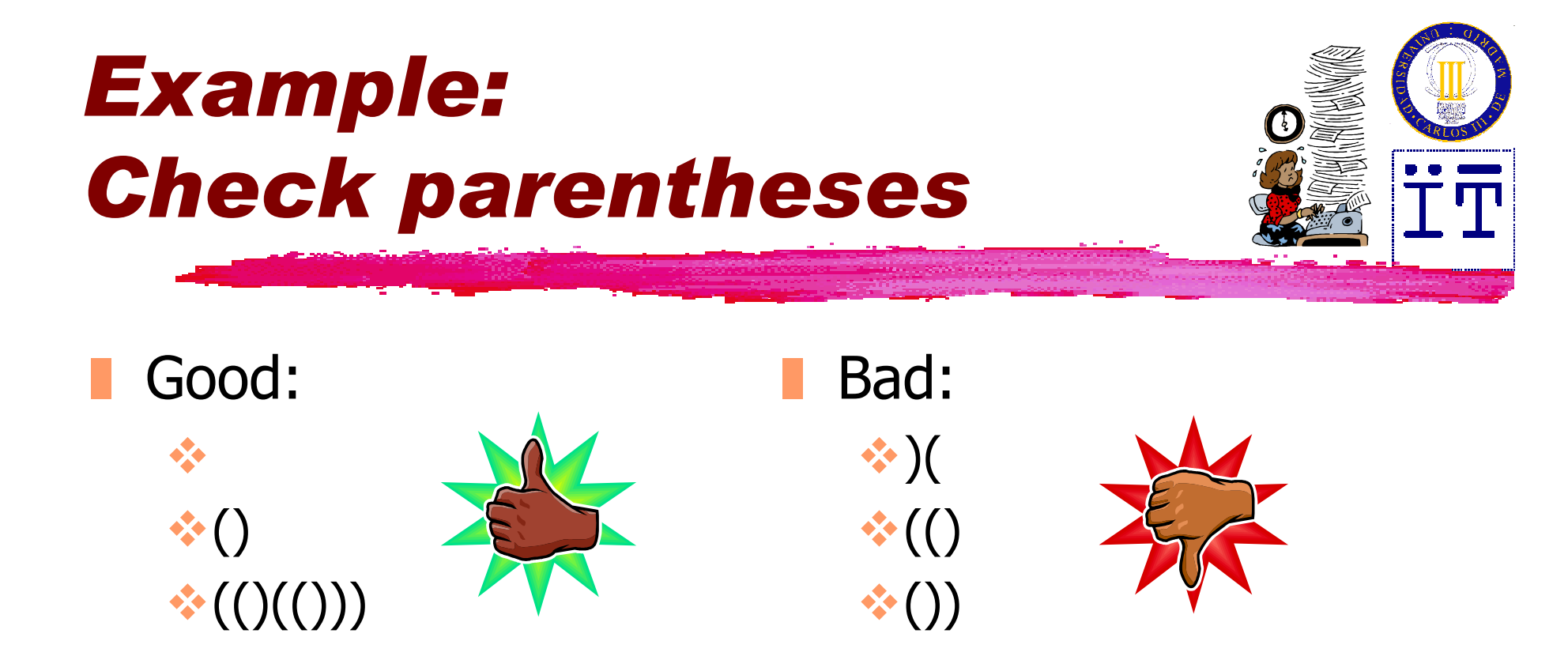

- Rules:
	- ❙Basic:
	- **Sequentiation: ()()**
	- ❙Nesting: (())

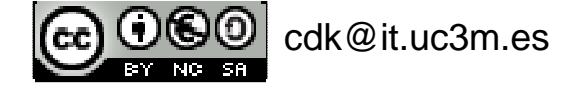

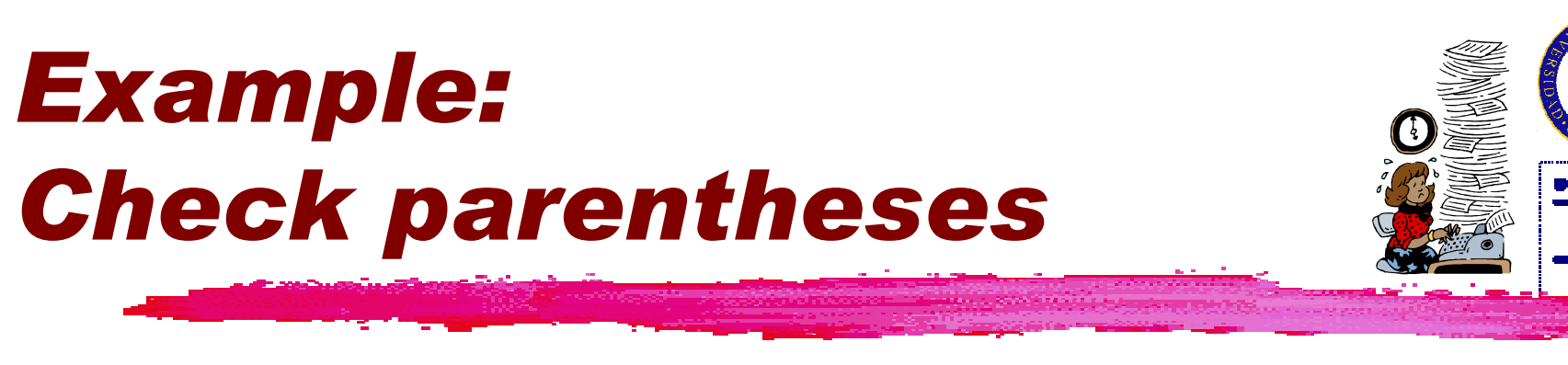

#### Rules:

- **Each time we find a "("** we'll put it in the stack.
- **Each time we find a ")"** we'll extract the upper "(" of the stack.
- **★The string of parentheses is correct** if the stack if empty after having gone through to complete string.

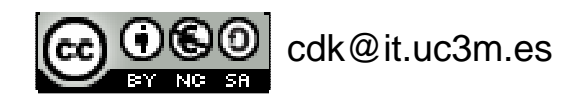

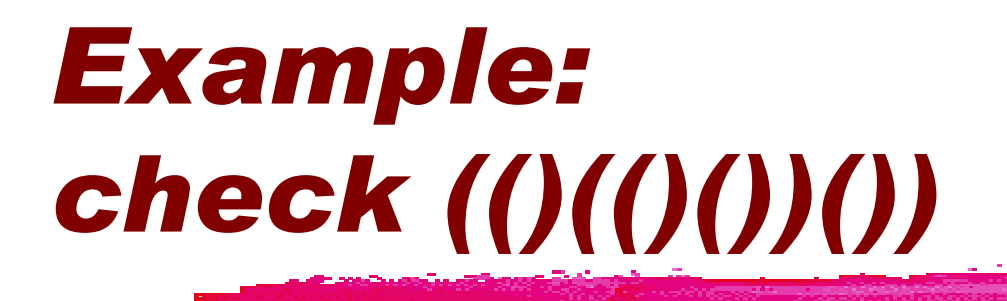

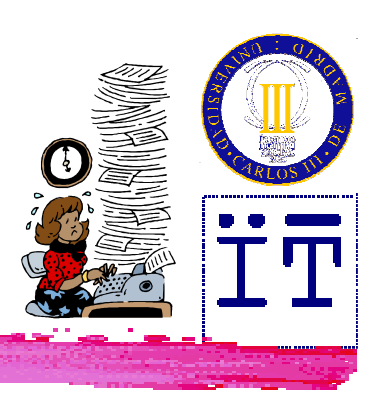

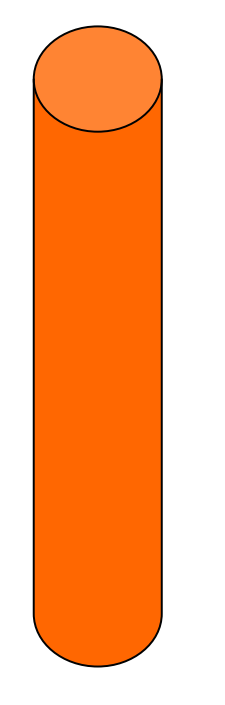

#### **(()(()())())**

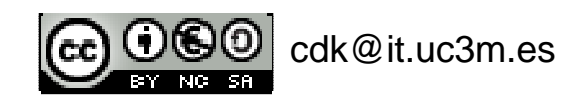

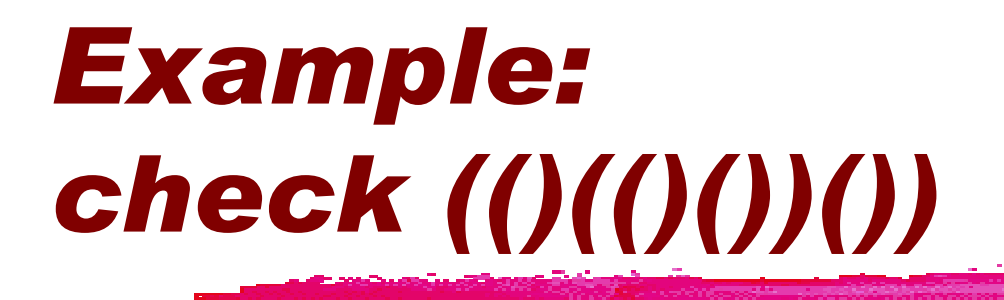

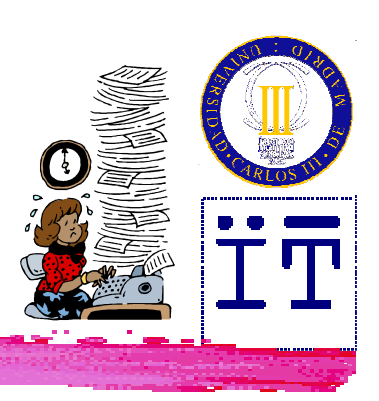

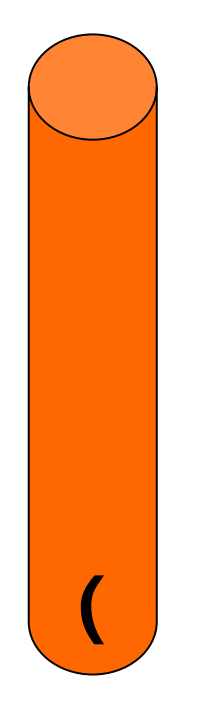

## **(()(()())())**

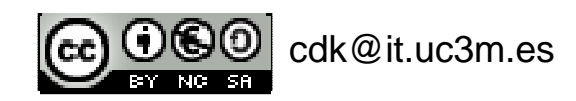

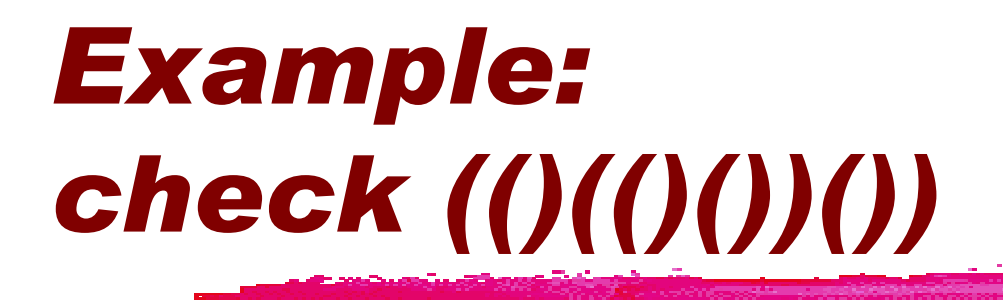

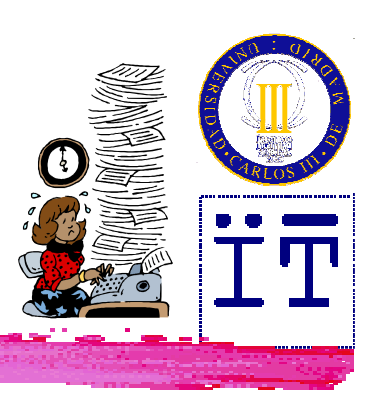

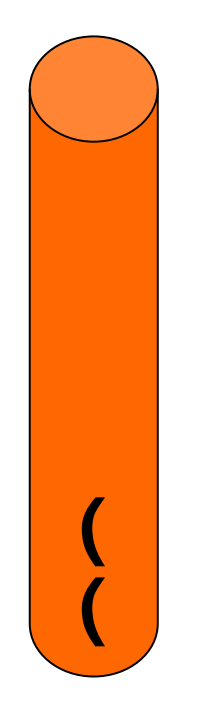

# $\mathscr{W}$ (()()()))

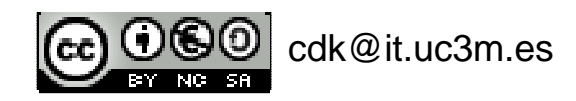

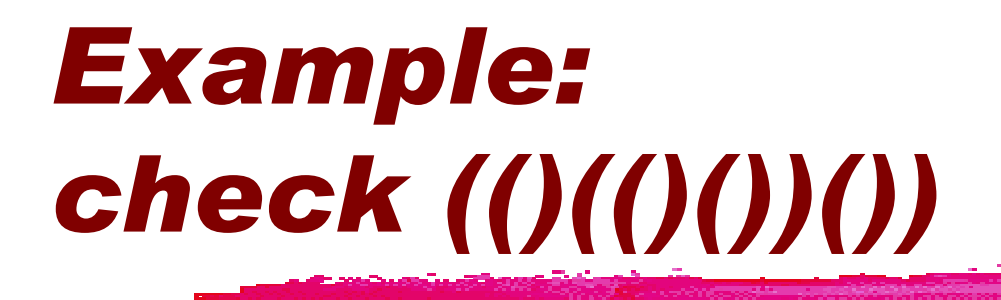

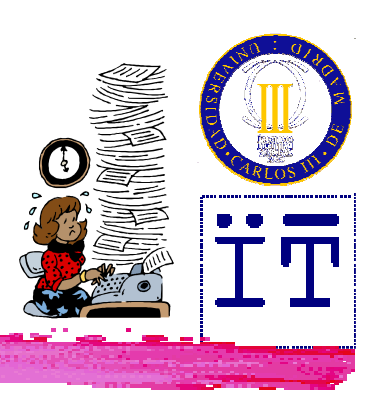

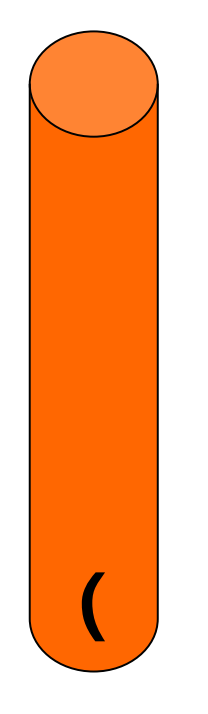

# **(()(()())())**

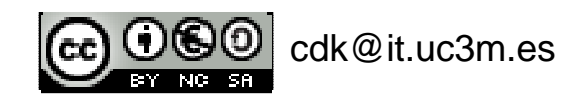

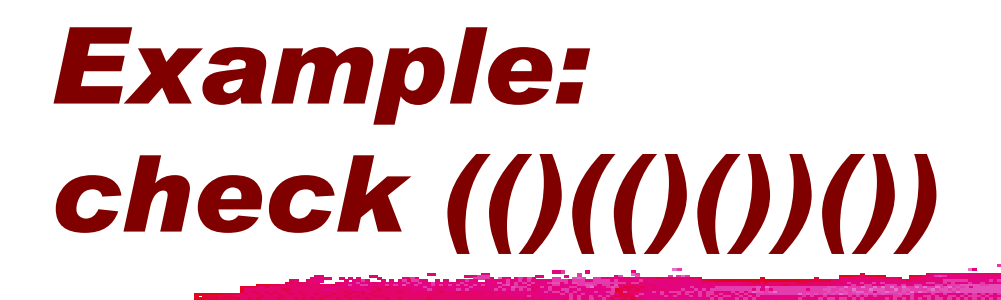

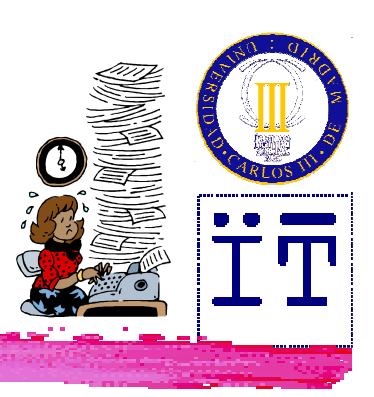

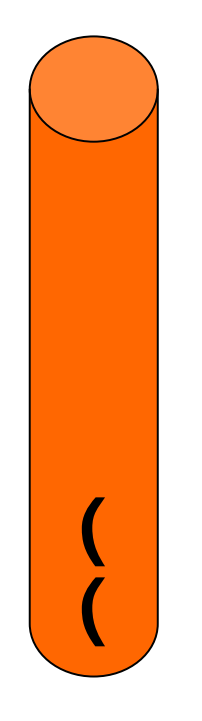

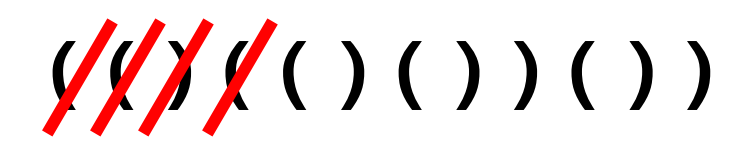

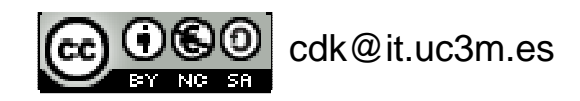

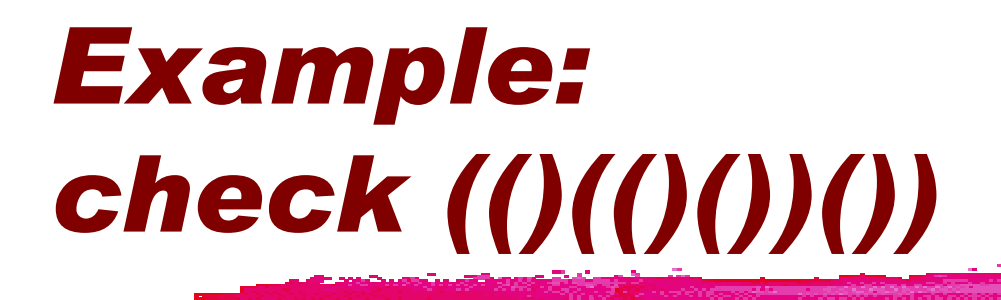

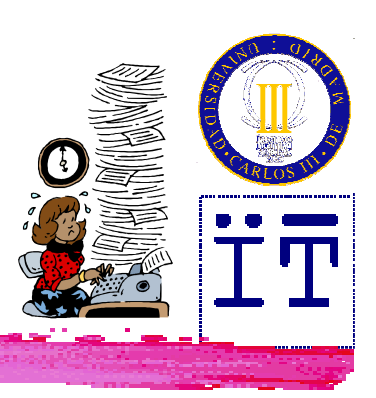

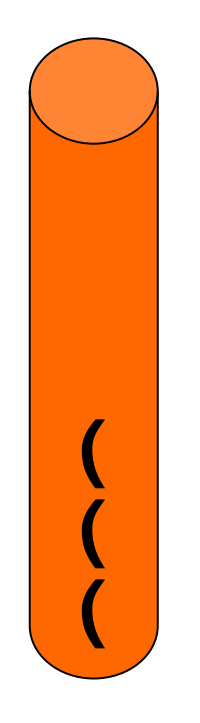

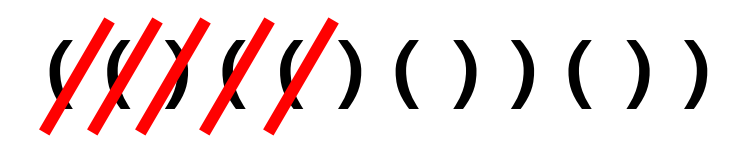

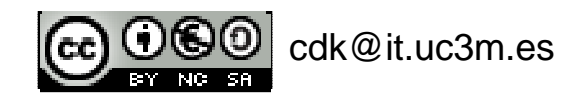

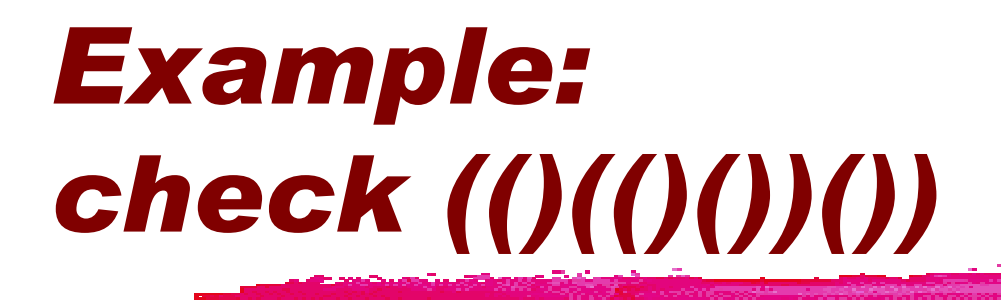

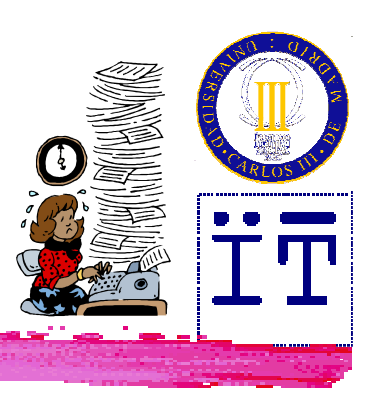

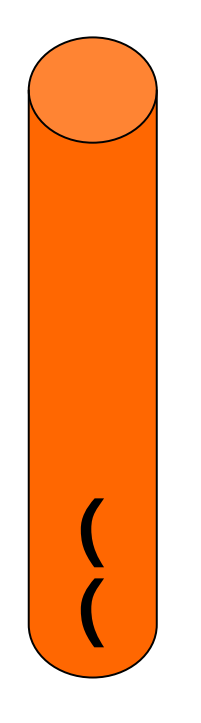

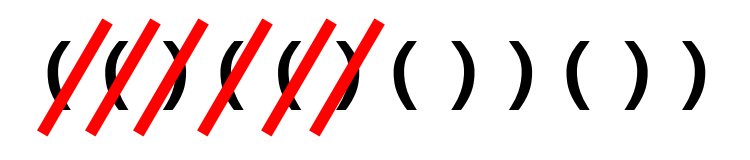

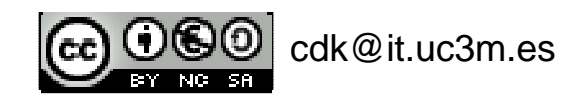

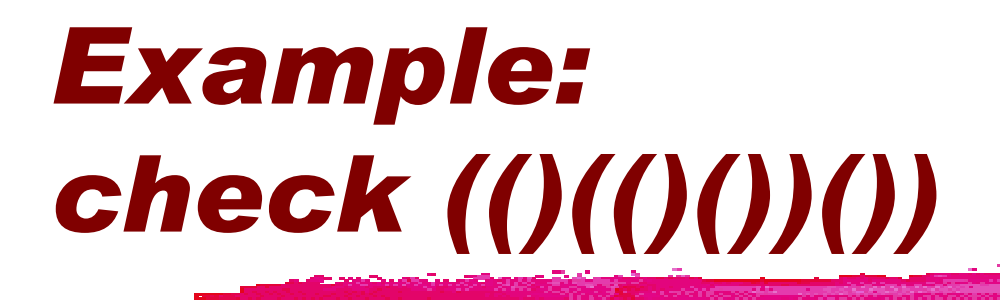

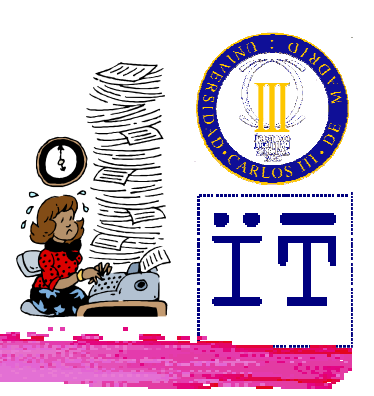

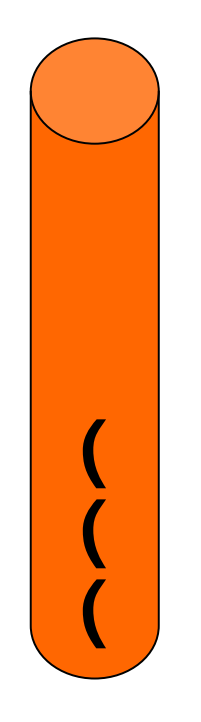

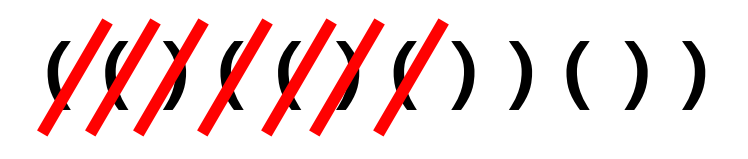

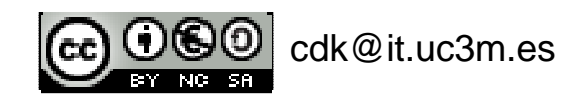

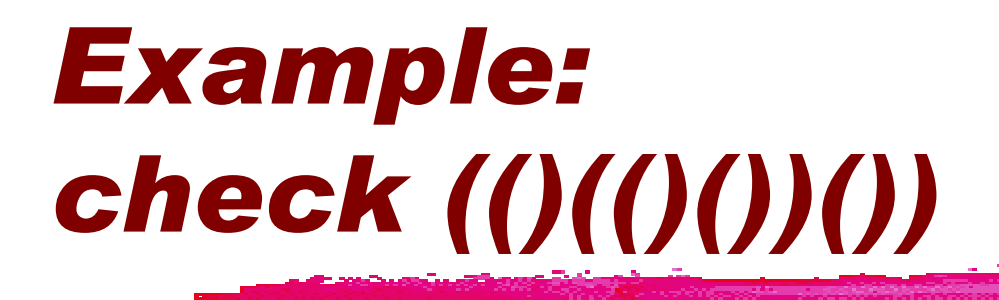

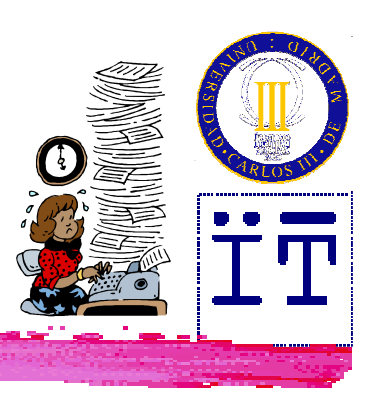

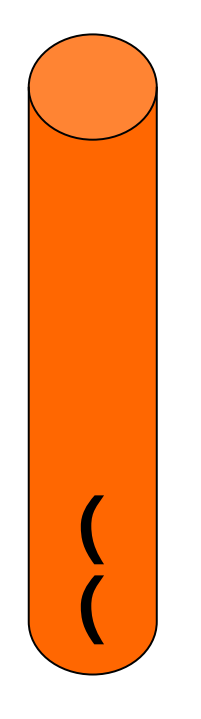

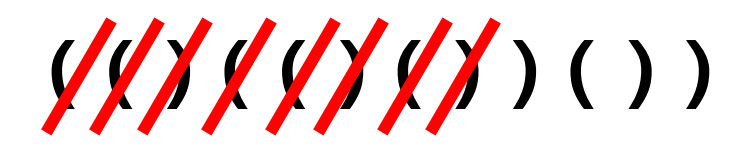

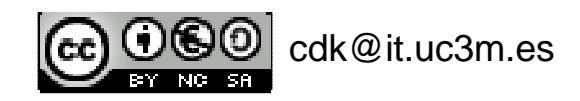

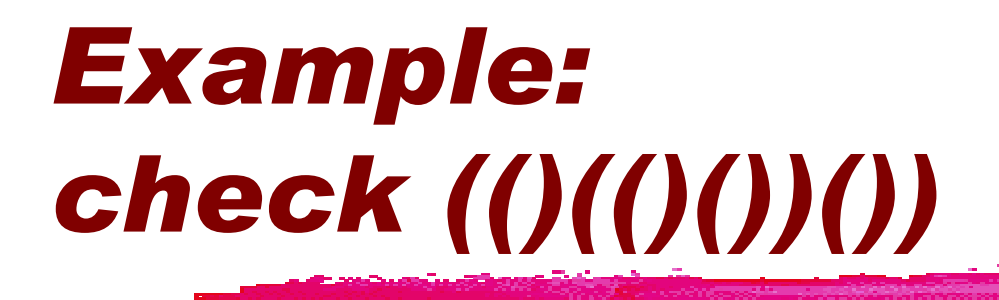

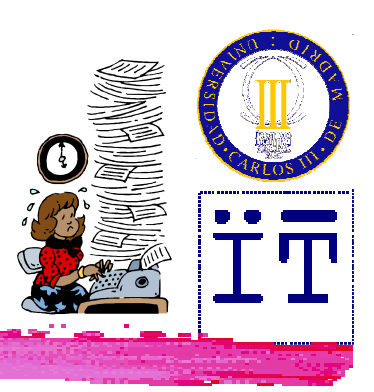

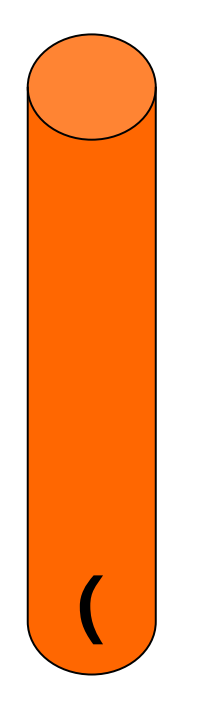

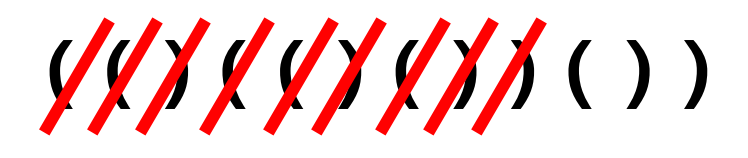

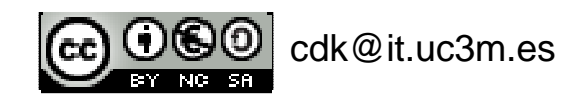

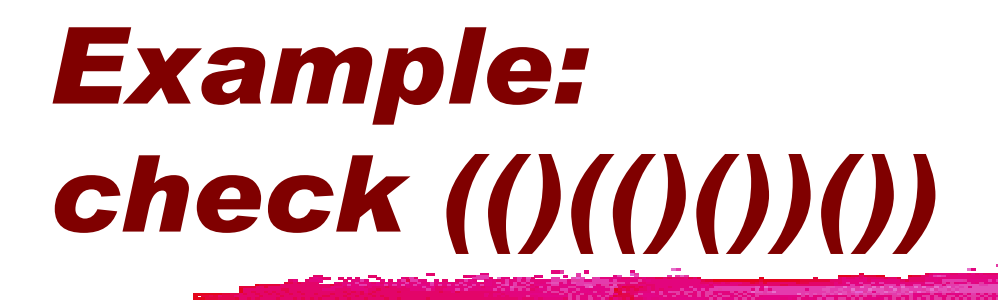

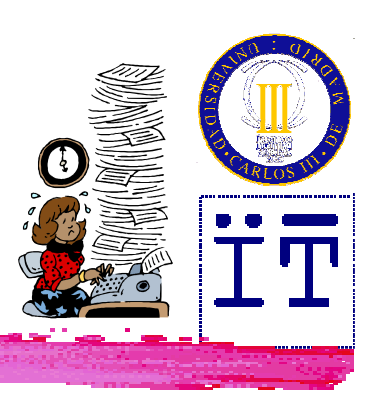

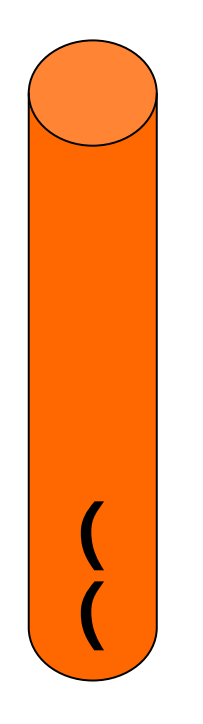

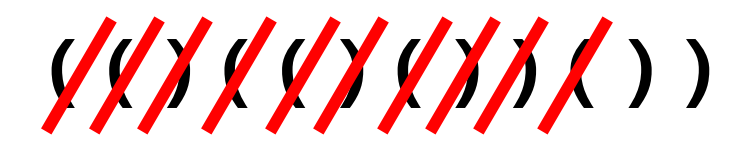

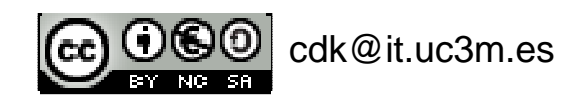

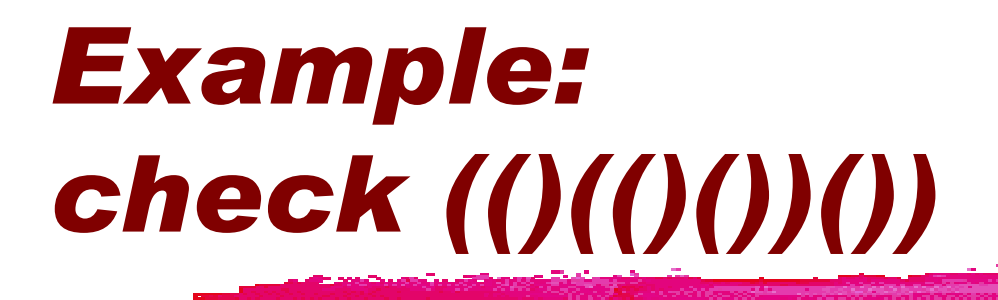

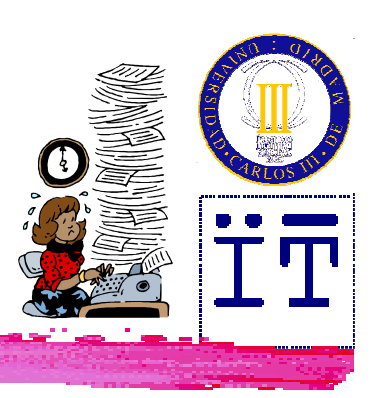

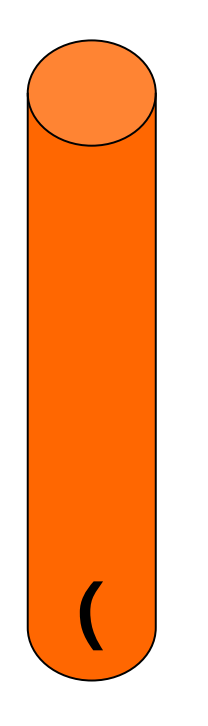

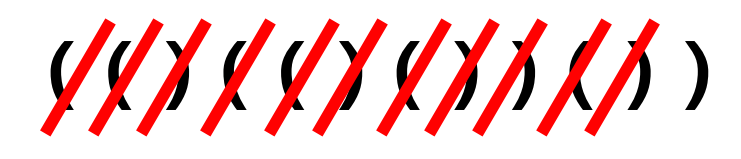

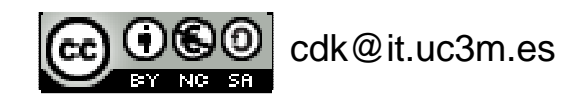

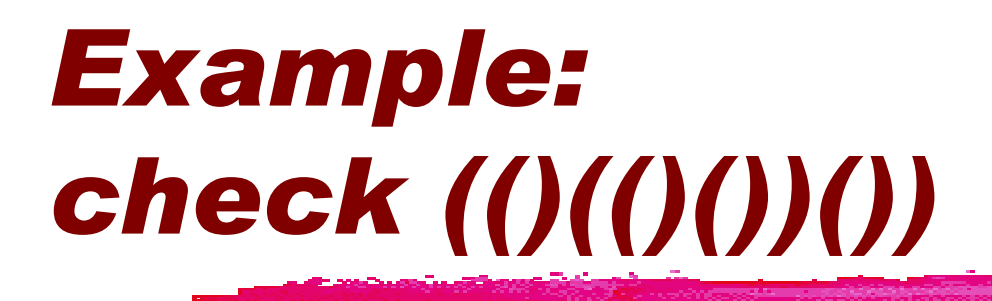

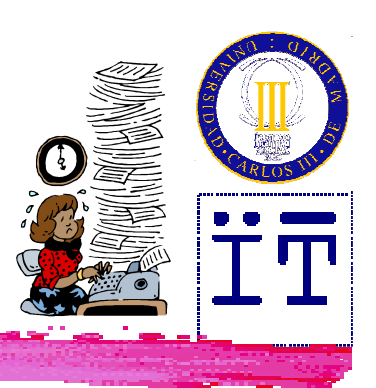

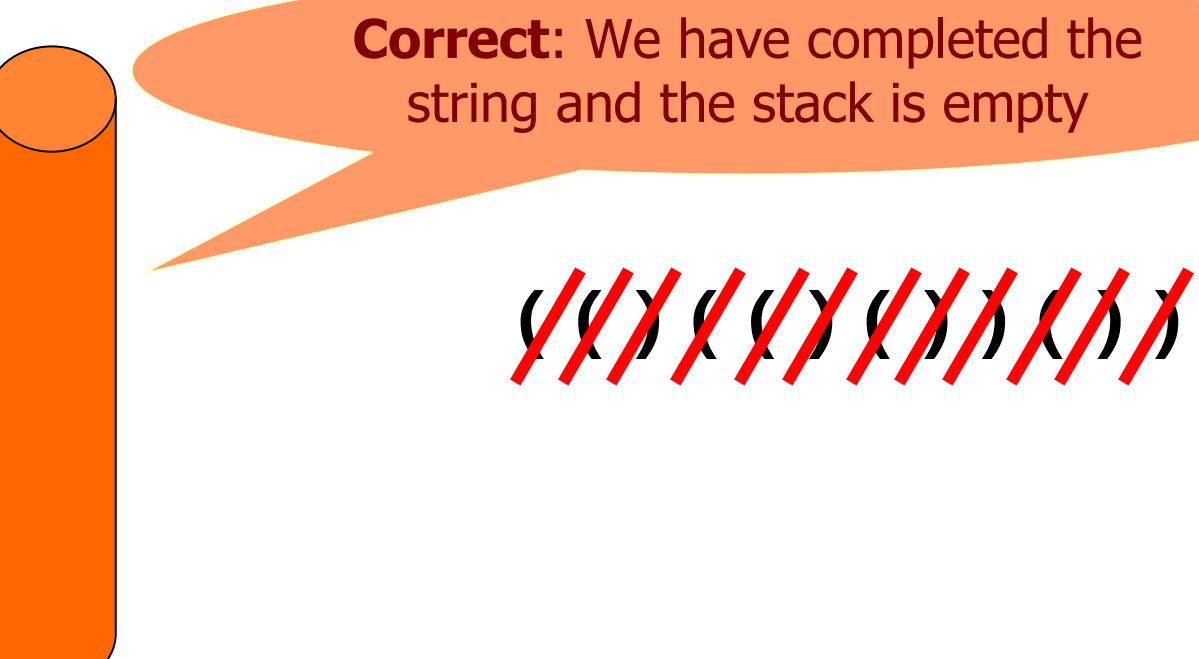

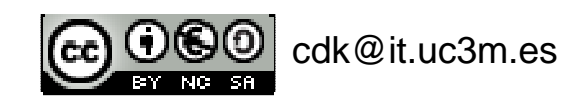

### Example:check ([]{()<>}())

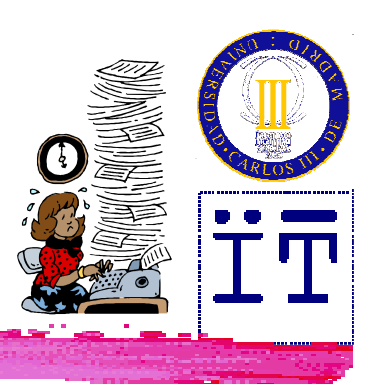

**Correct:** We have completed the string and the stack is empty

**([]{()<>}())**

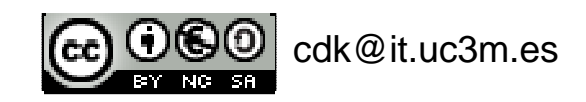

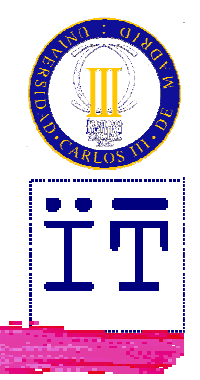

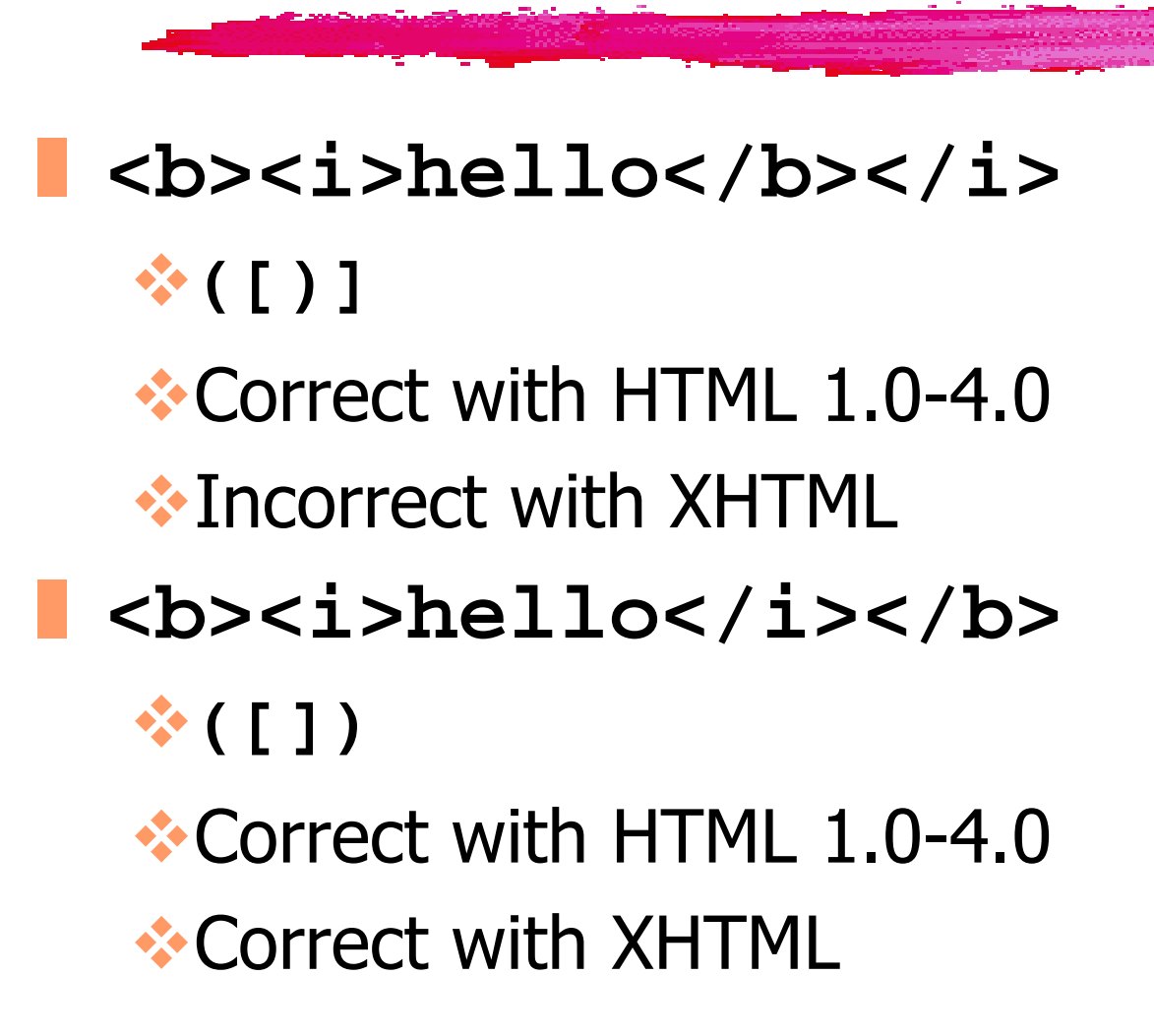

Example: HTML

cdk@it.uc3m.es

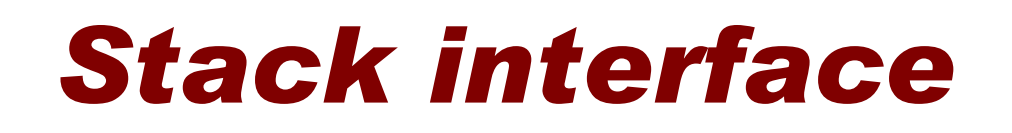

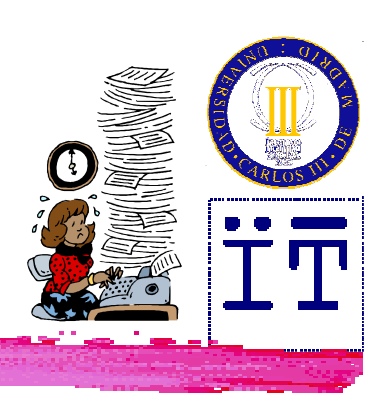

**public interface Stack { public void push(Object o) throws StackOverflowException; public Object pop() throws EmptyStackException; public Object top() throws EmptyStackException; public int size(); public boolean isEmpty();**

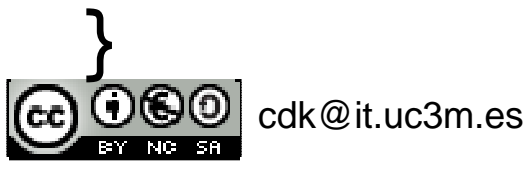

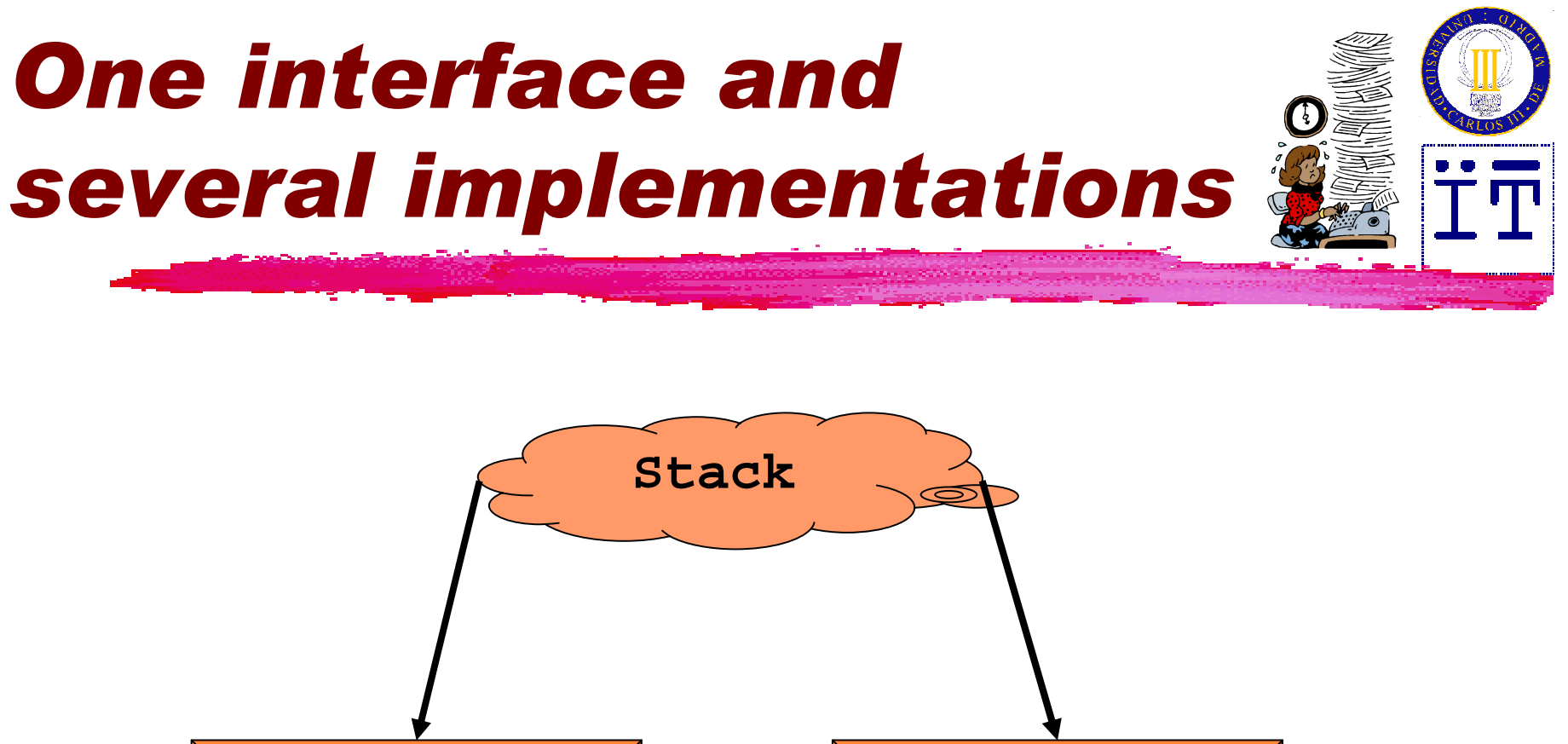

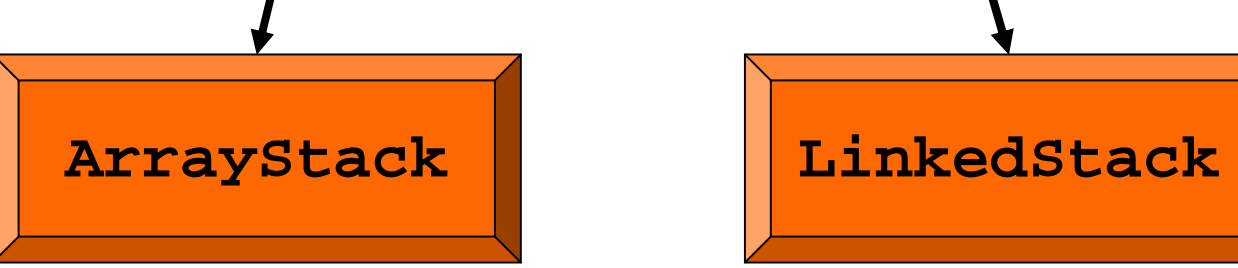

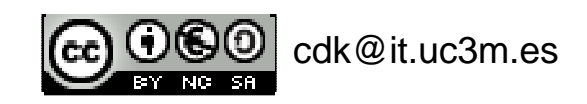

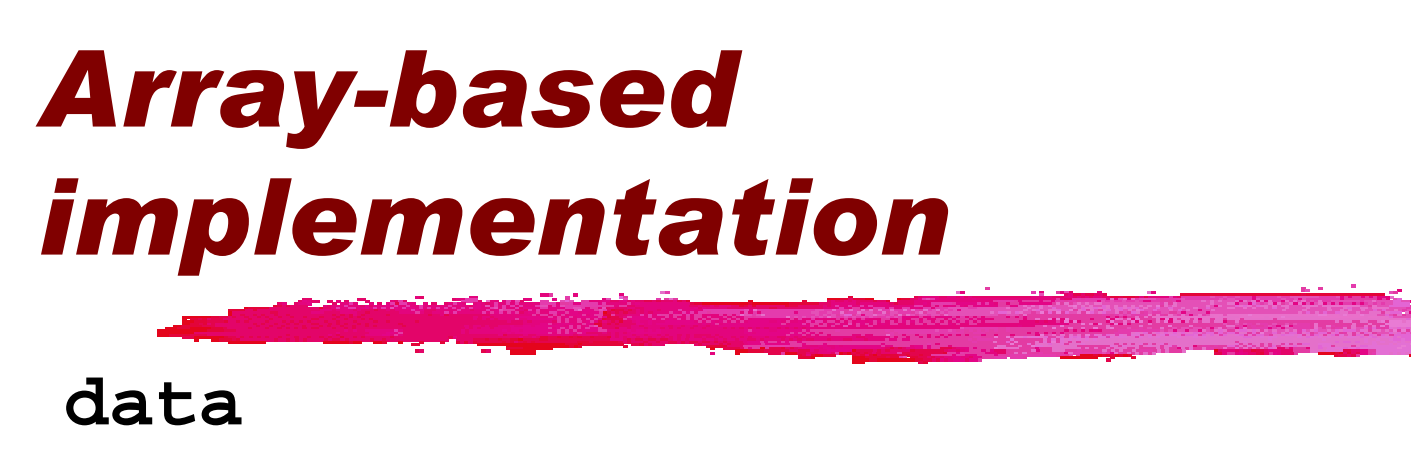

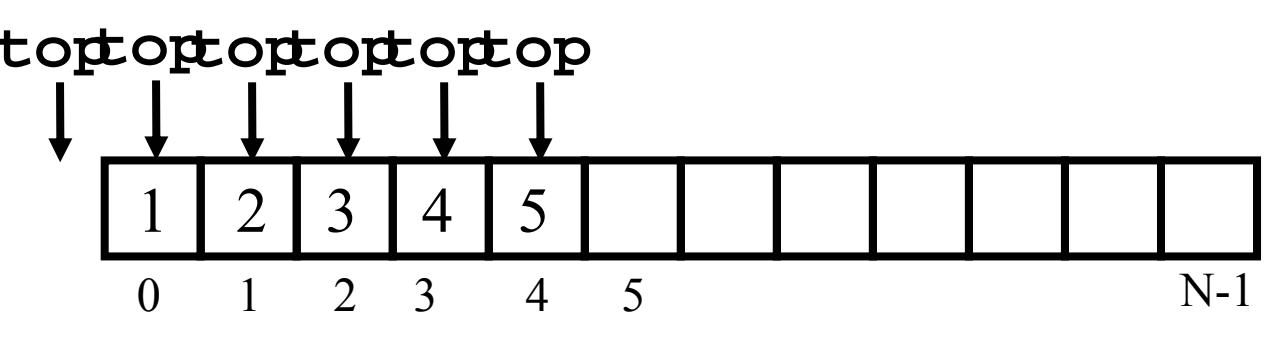

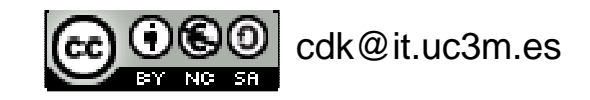

### Array-basedimplementation

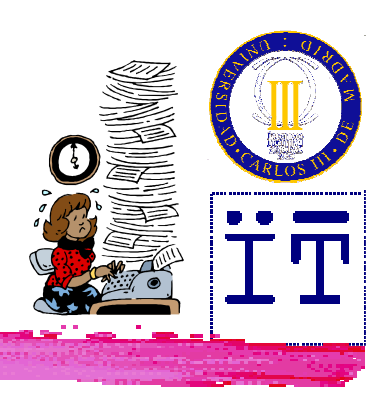

```
public class ArrayStack implements Stack {
  public static final int DEFAULT_CAPACITY = 1000;
  private int capacity;
  private Object data[];
  \frac{1}{2} private \frac{1}{2} int \frac{1}{2} \frac{1}{2}public ArrayStack() {
    this(DEFAULT_CAPACITY);}public ArrayStack(int capacity) {
    this.capacity = capacity;
    data = new Object[capacity];
```
cdk@it.uc3m.es**}**

```
\omega cdk@it.uc3m.es
Array-based
implementationpublic int size() {
  return (top + 1);
}
public boolean isEmpty() {
  return (top < 0);
}
public Object top()
  throws EmptyStackException {
  if (top == -1)throw new EmptyStackException("empty");
  return data[top];
} Java: Stacks / 28
```
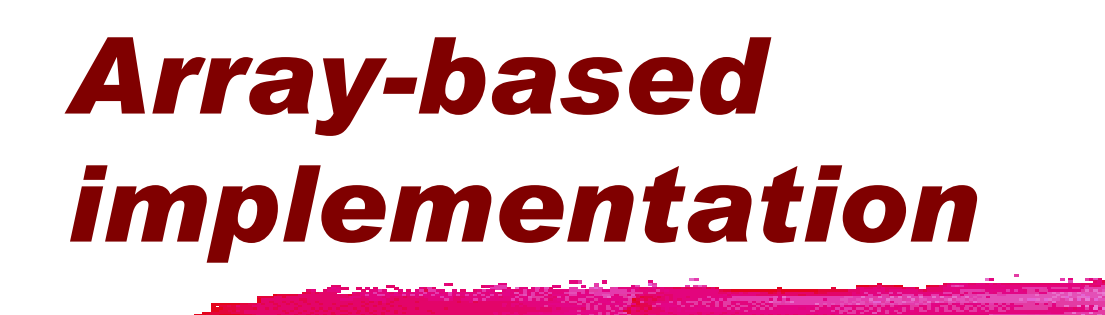

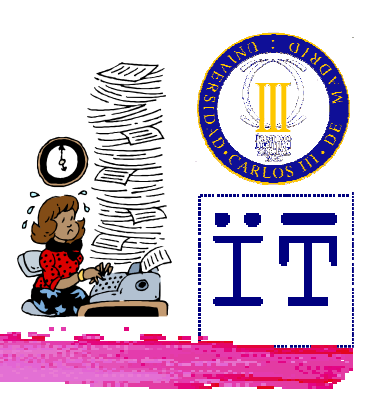

```
public void push(Object o)
  throws StackOverflowException {
  if (top == capacity - 1)
    throw new StackOverflowException();
  data[++top] = o;}
```
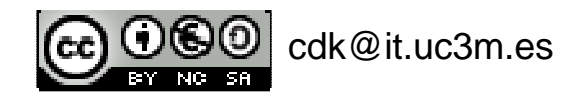

```
Array-based
implementationpublic Object pop()
 throws EmptyStackException {
 Object o;
 if (top == -1)throw new EmptyStackException();
 o = data[top];
```
**data[top--] = null;**

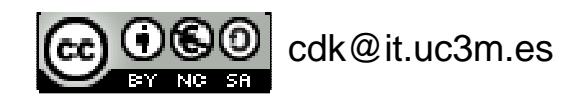

**return o;**

**}**

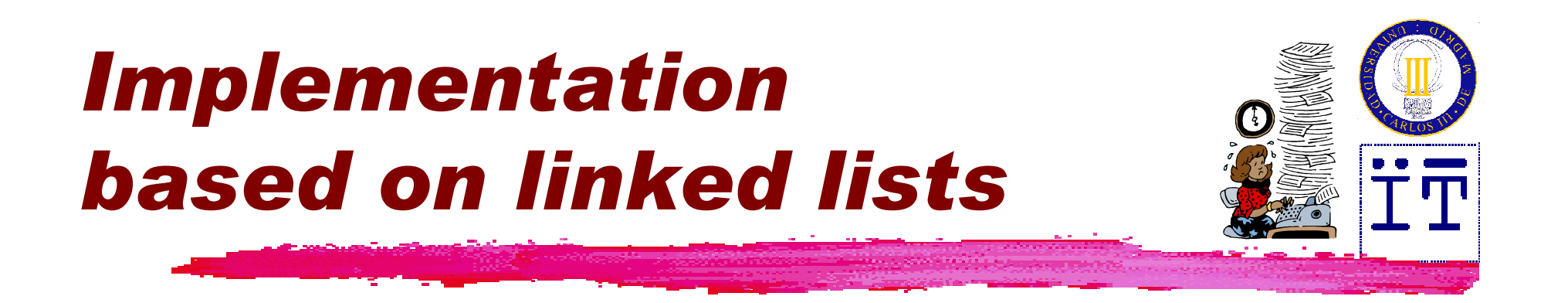

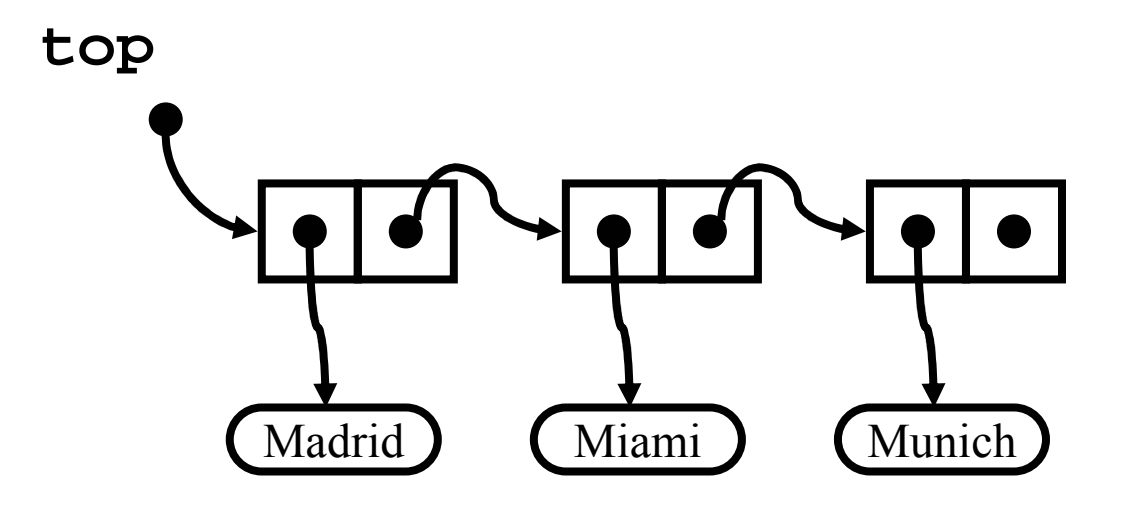

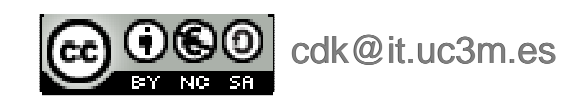

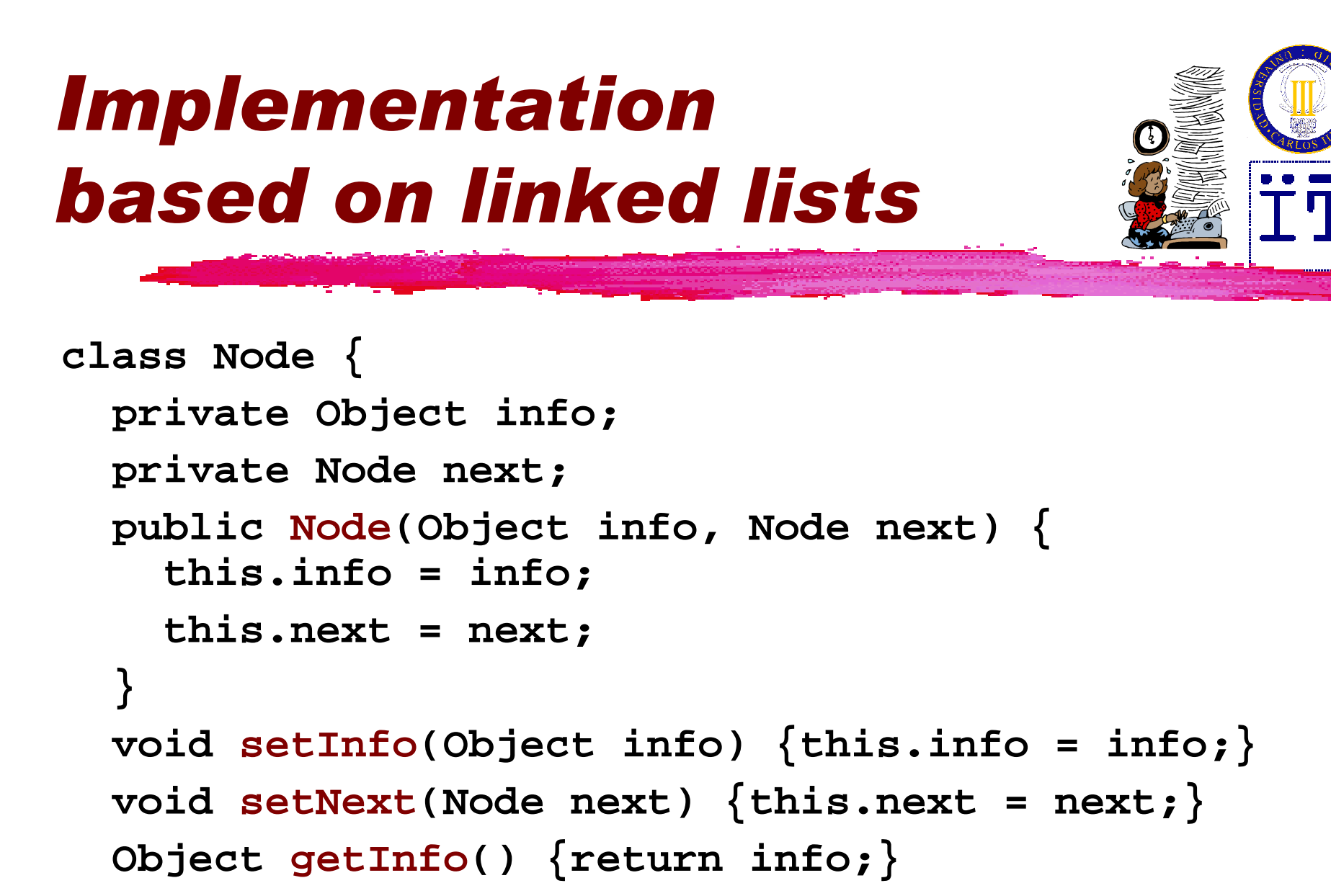

```
Node getNext() {return next;}
```
cdk@it.uc3m.es

**}**

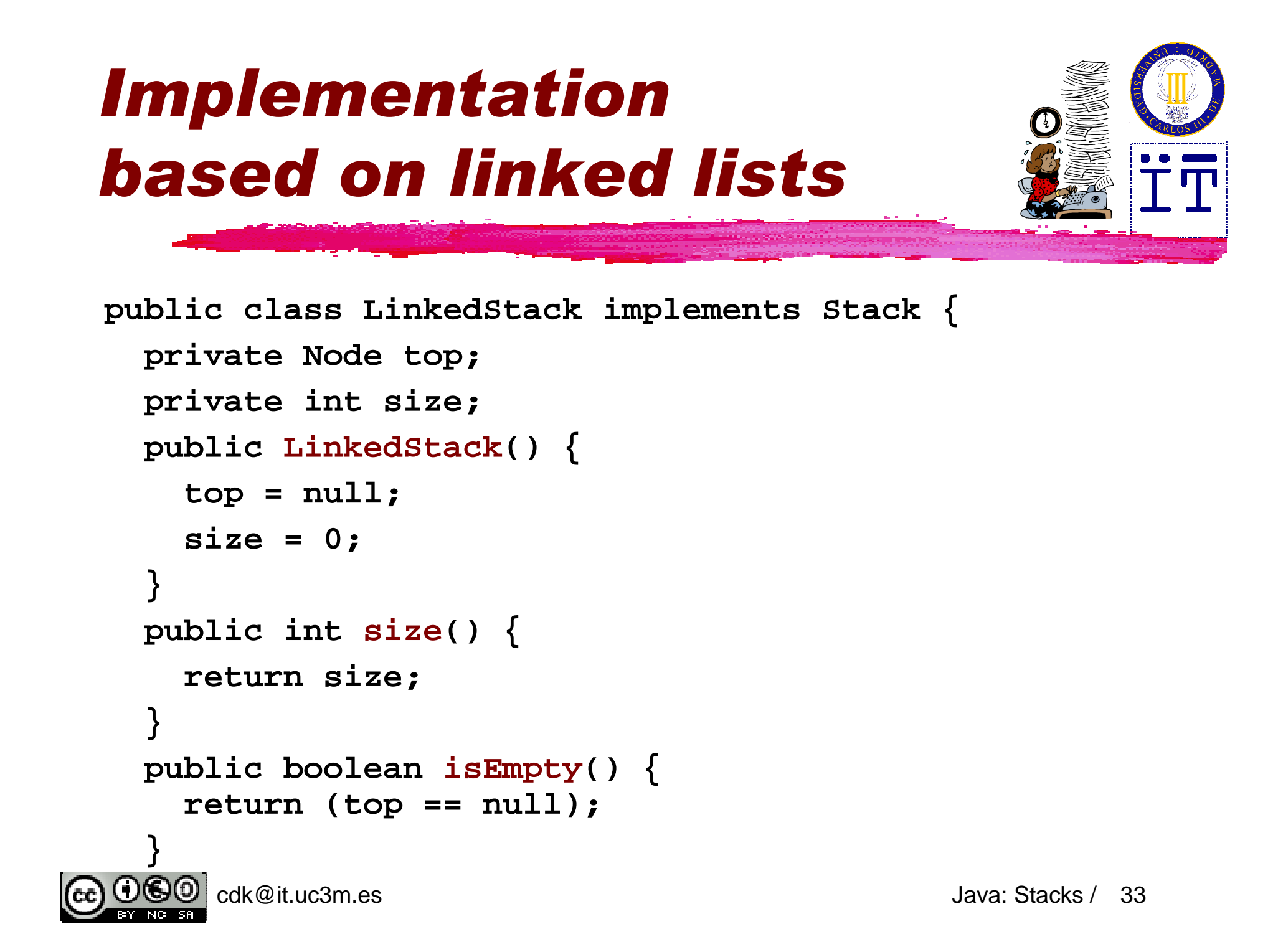

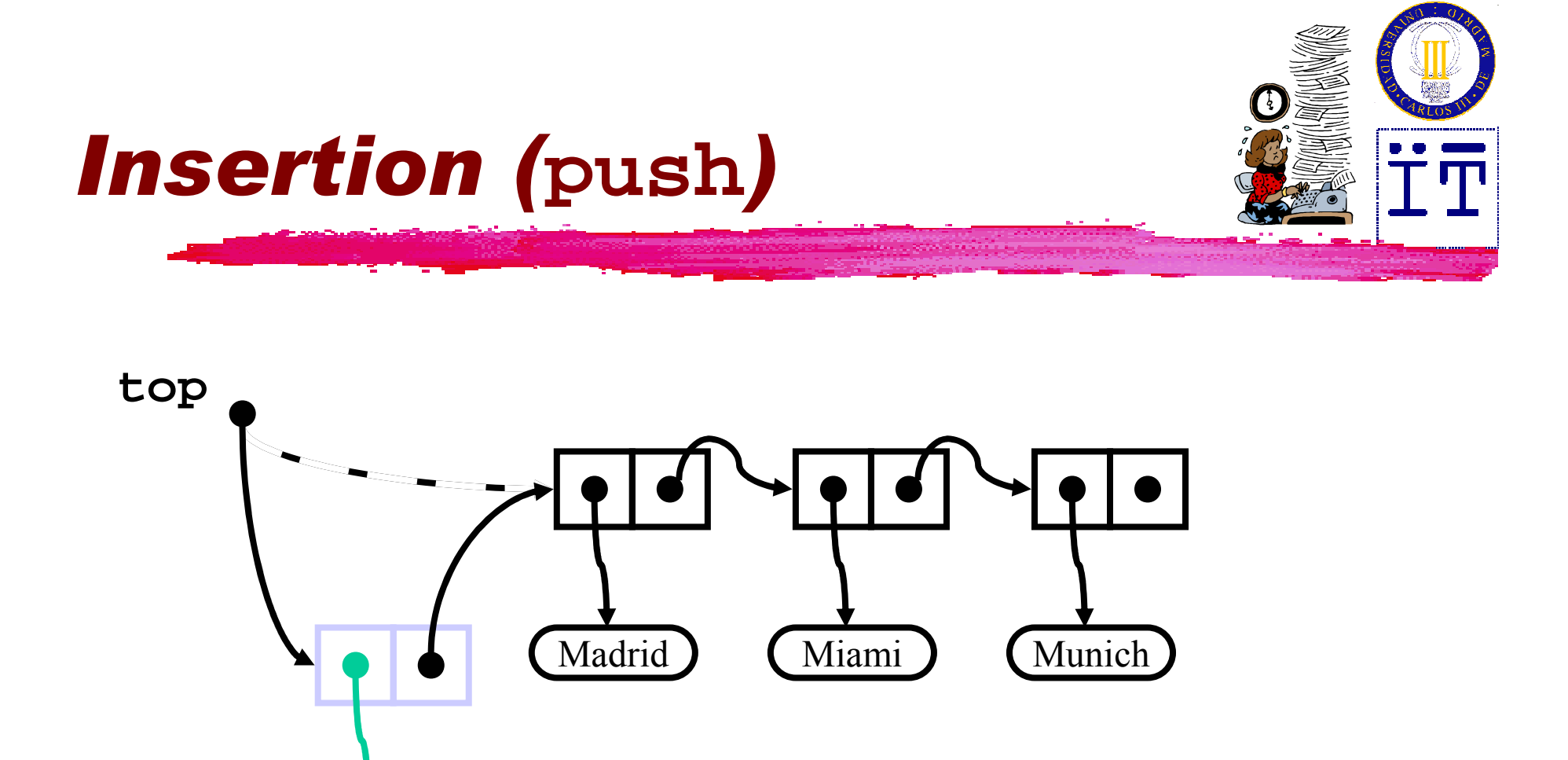

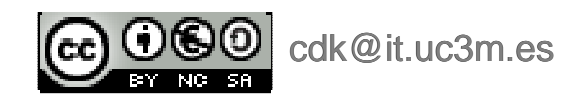

Moscow

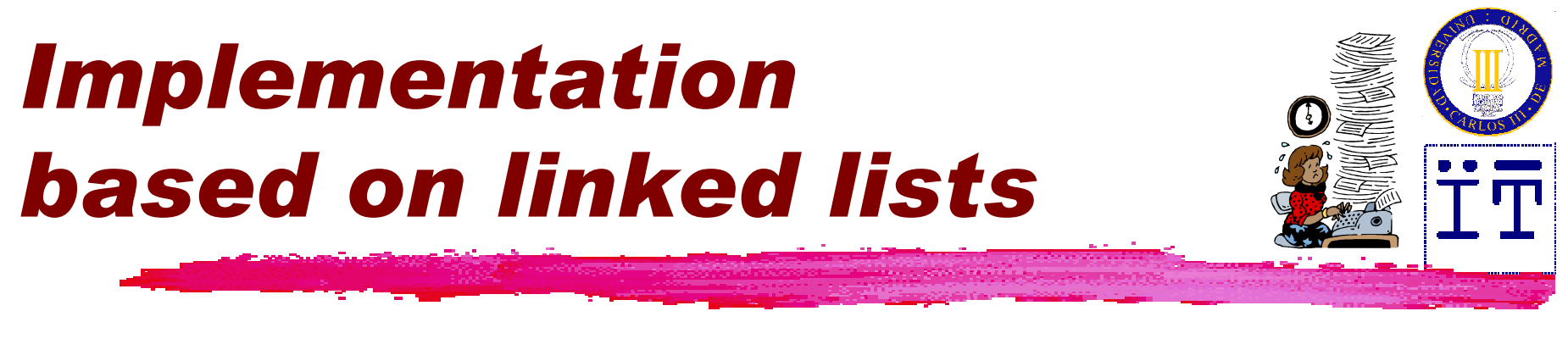

```
public void push(Object info) {
  Node n = new Node(info, top);
  top = n;size++;}
```
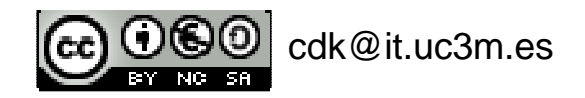

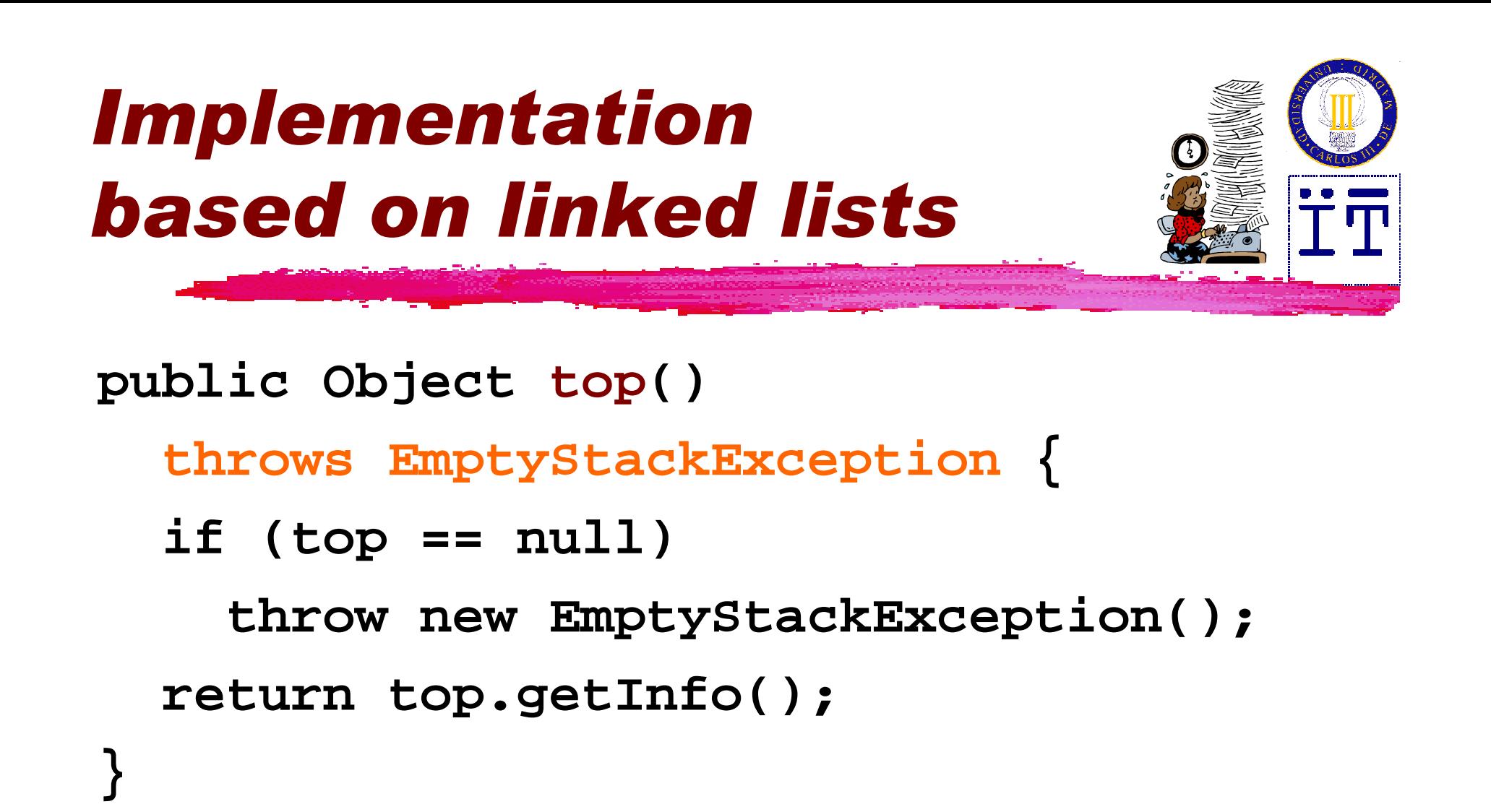

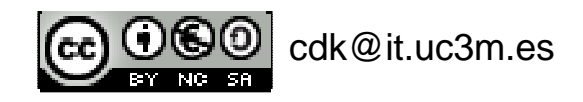

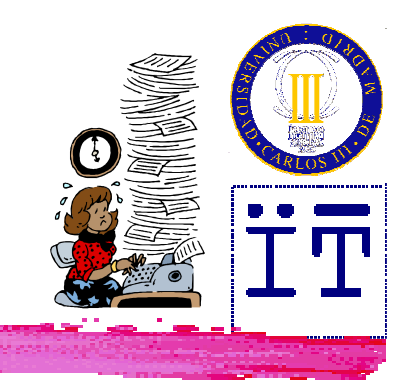

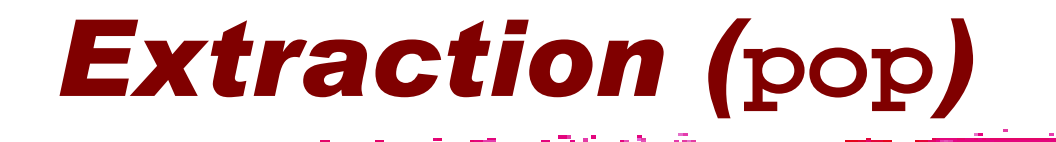

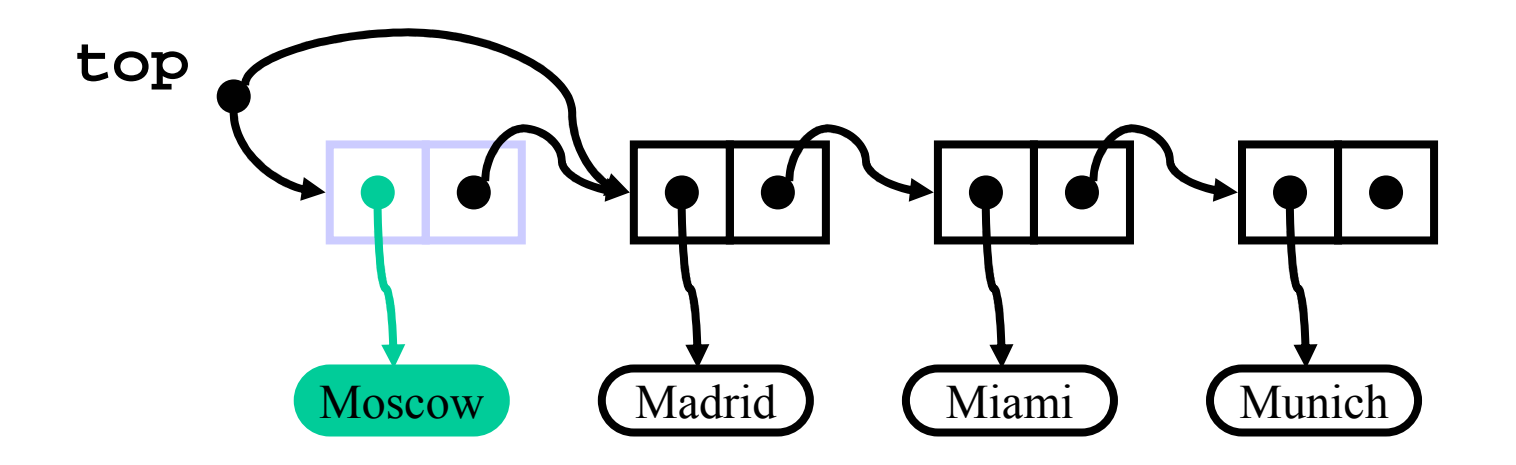

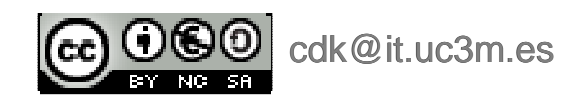

# Implementationbased on linked lists

cdk@it.uc3m.es

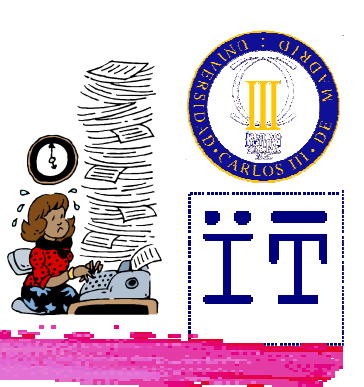

```
public Object pop()
  throws EmptyStackException {
  Object info;
  if (top == null)
    throw new EmptyStackException();
  info = top.getInfo();
  top = top.getNext();
  size--;
return info;
}
```
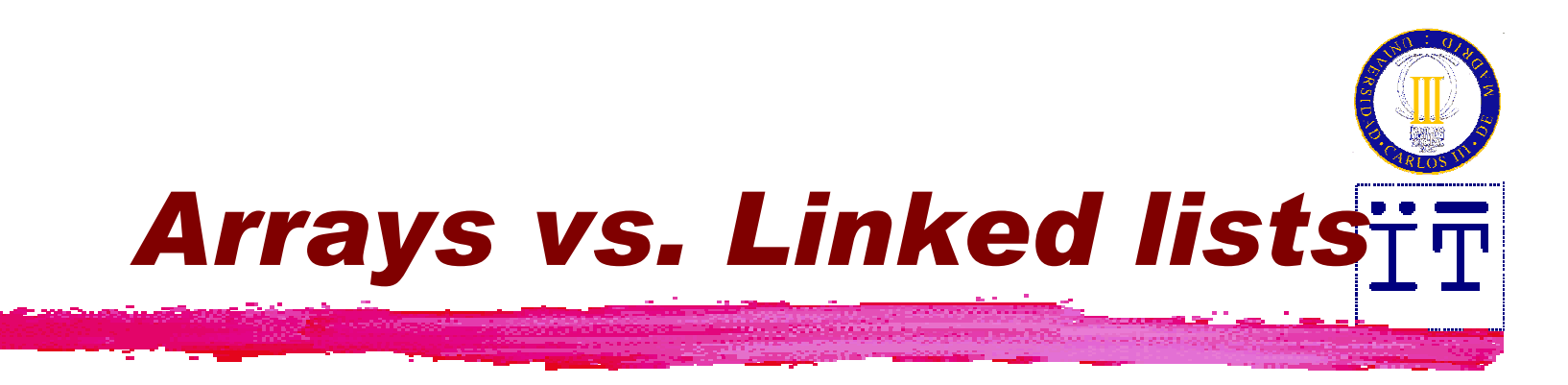

- •• Advantages of arrays:<br>Ffficient use of memor
	- Efficient use of memory when the number of elements is known before creation
	- Fast random access (to any position)<br>Nissal vantages of aways:
- •• Disadvantages of arrays:<br>Data needs to be moved i
	- Data needs to be moved in insertions, extractions, concatenations, etc.
	- Static size (resizing is possible but requires<br>movement of data) movement of data)
	- Needs contiguous memory

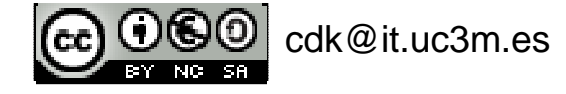

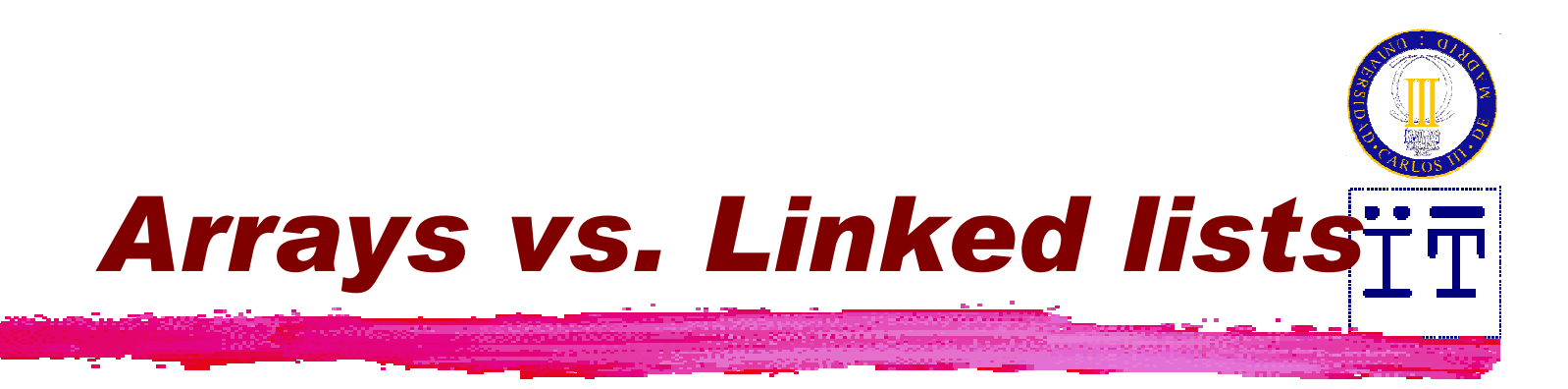

- •• Advantages of linked lists:<br>Theertions extractions con
	- Insertions, extractions, concatenations, partitions without movement of data
	- –– Dynamic size<br>No nood of c
	- –– No need of contiguous memory<br>Nicadvantages of linked lists:
- •• Disadvantages of linked lists:<br>Slow access to random positio
	- Slow access to random positions
	- –Memory overhead to store nodes

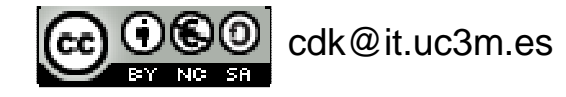

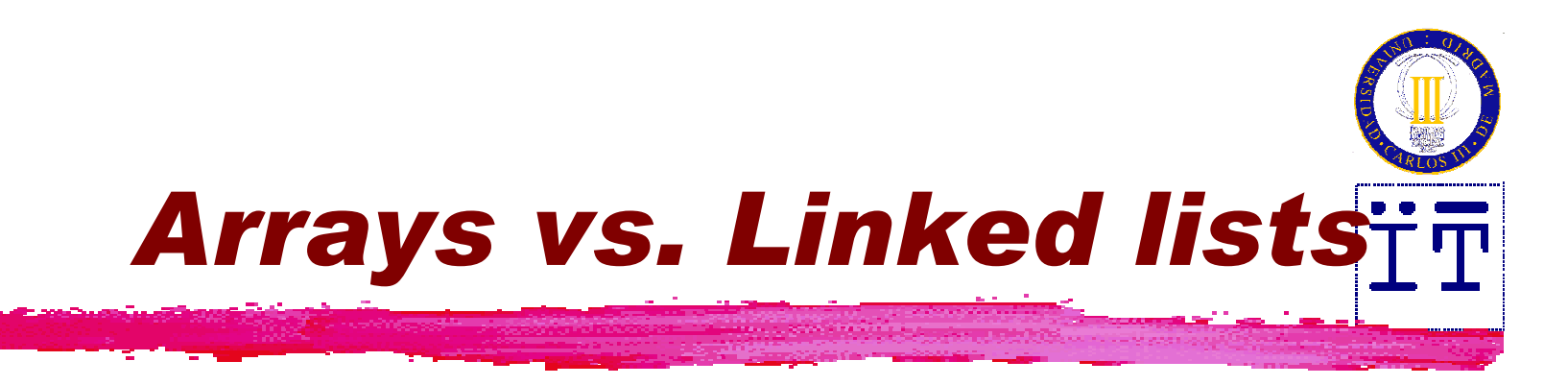

- •• Advantages of arrays:<br>Ffficient use of memor
	- Efficient use of memory when the number of elements is known before creation
	- Fast random access (to any position)<br>Nissal vantages of aways:
- •• Disadvantages of arrays:<br>Data needs to be moved i
	- Data needs to be moved in insertions, extractions, concatenations, etc.
	- Static size (resizing is possible but requires<br>movement of data) movement of data)
	- Needs contiguous memory

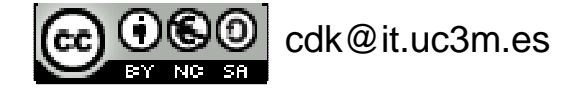

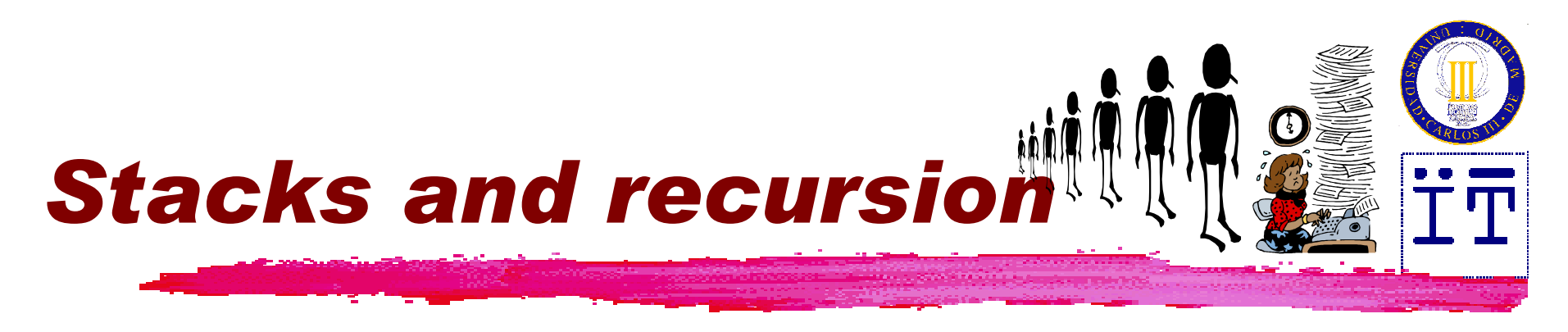

```
public static long fac (int n) {
  if (n <= 1)
     return 1;
   else
return n* fac(n - 1);
  }
```
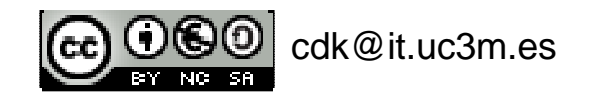

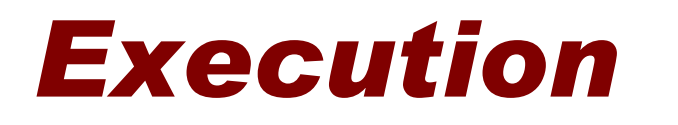

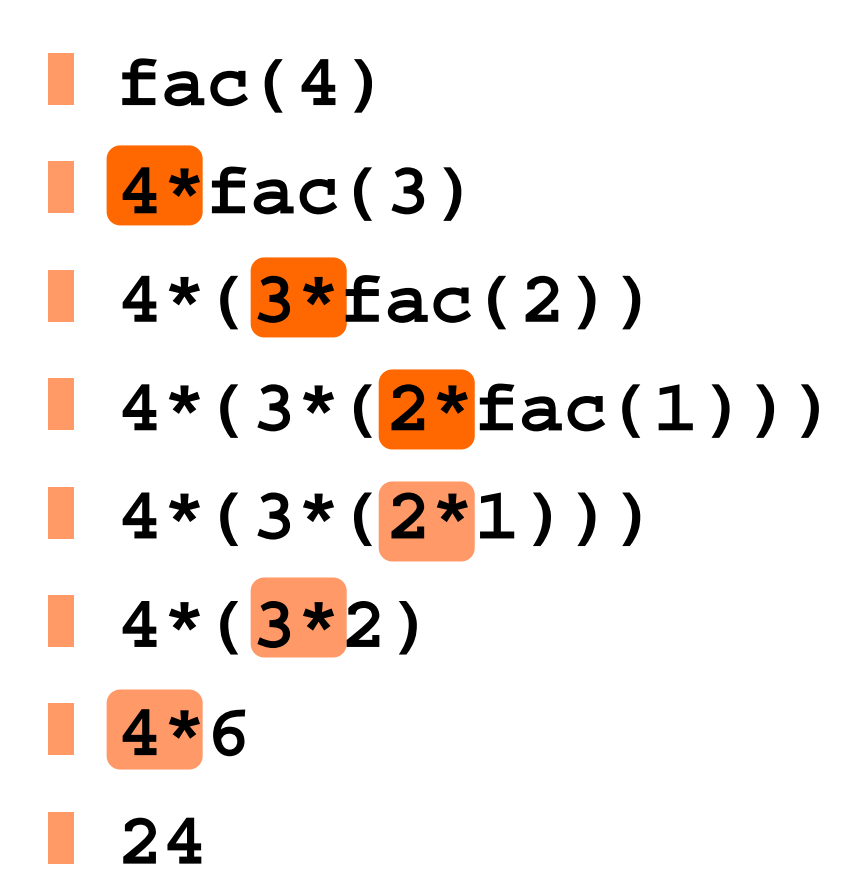

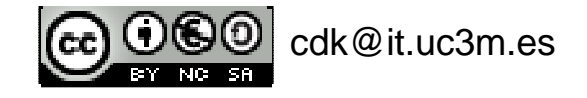

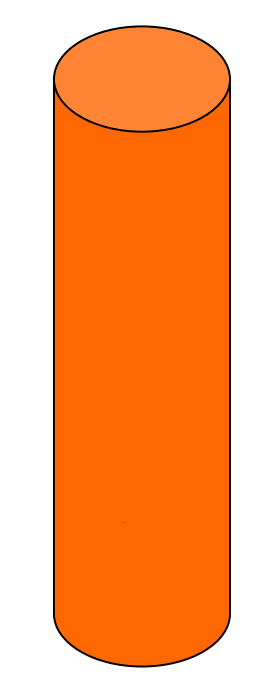

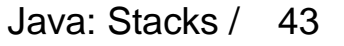